## ZABBIX

## MONITORAMENTO DE ATIVOS EM PROVEDORES UTILIZANDO O ZABBIX COMO SOLUÇÃO

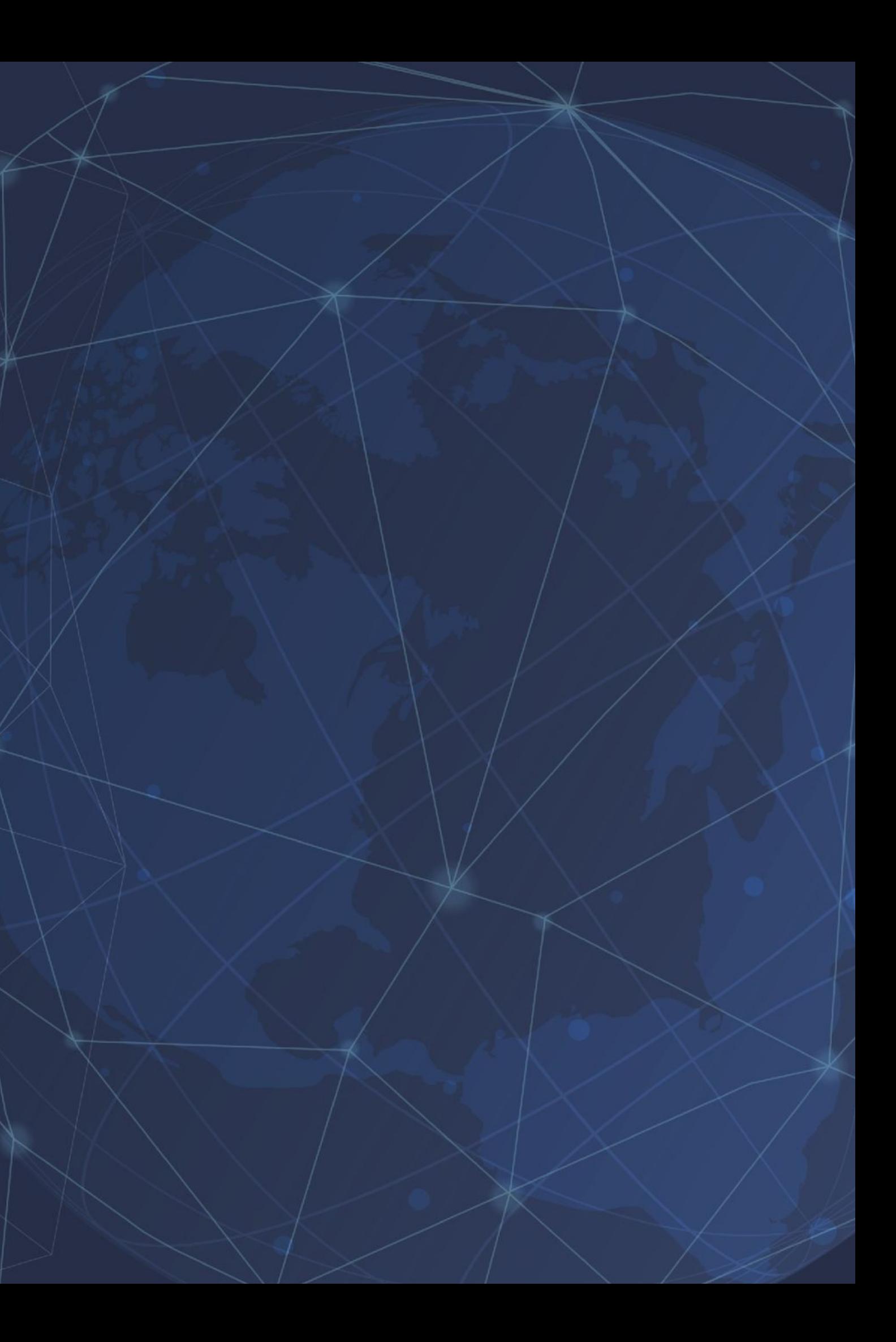

## QUEM SOU EU?

## Victor Breda Credidio

- Formado em Ciência da computação;
- Pós-graduado em Segurança da informação;
- LPIC-01/Comptia Linux+
- Zabbix Certified Trainer
- Engenheiro de Suporte Global

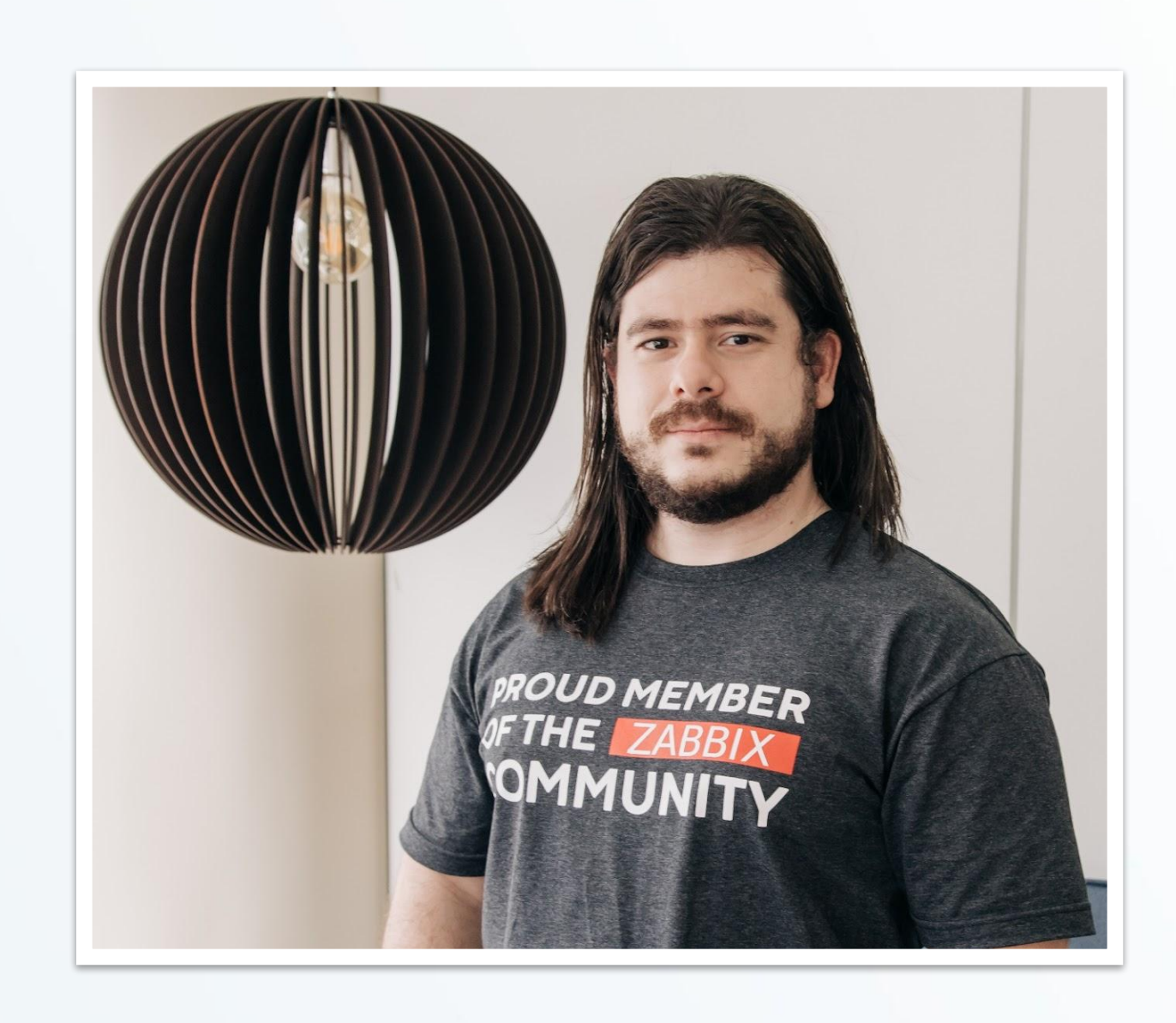

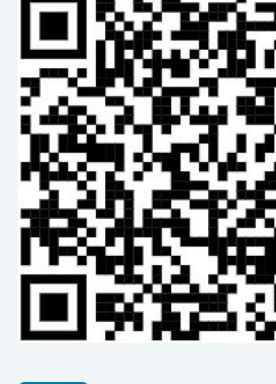

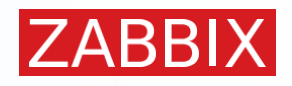

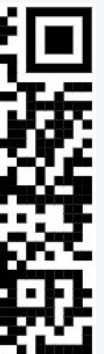

fin /in/victor-bc

**O ZABBIX É UMA SOLUÇÃO OPEN SOURCE, GRATUITA, E DE CLASSE EMPRESARIAL, QUE FORNECE MONITORAMENTO EM VÁRIOS NÍVEIS**

**É UTILIZADO MUNDO A FORA POR EMPRESAS DE VÁRIOS SEGUIMENTOS COMO TELECOMUNICAÇÕES, FINANCEIRO, EDUCACIONAL, VAREJO, E COMPANHIAS DE VÍNCULO HOSPITALAR**

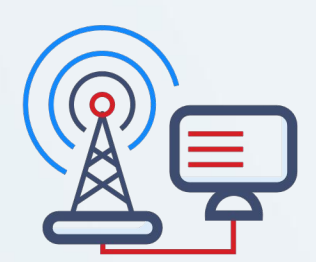

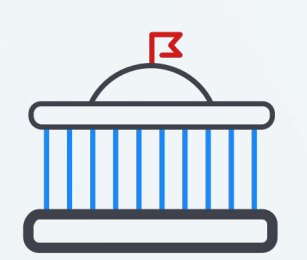

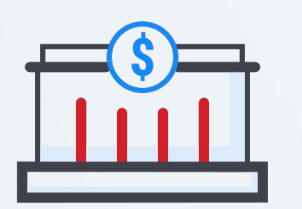

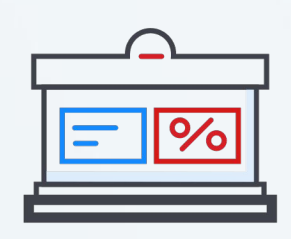

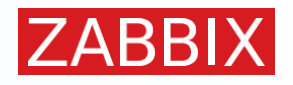

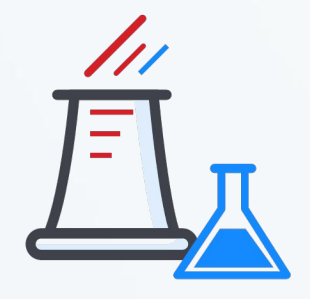

## SOBRE O ZABBIX

**O SOFTWARE SURGIU EM 2001 E TEVE SUA VERSÃO 1.0 LANÇADA EM 23 DE MARÇO DE 2004**

## SOBRE O ZABBIX

**NO ANO SEGUINTE FOI ESTABELECIDA A NOSSA MATRIZ EM RIGA, NA LETÔNIA HOJE POSSUI ESCRITÓRIOS AO REDOR DO MUNDO (SEM CONTAR COM NOSSOS PARCEIROS OFICIAIS):**

- **• Europa**
- **• Japão**
- **• EUA**
- **• América Latina POA**
- **• América Latina Cid. do México**

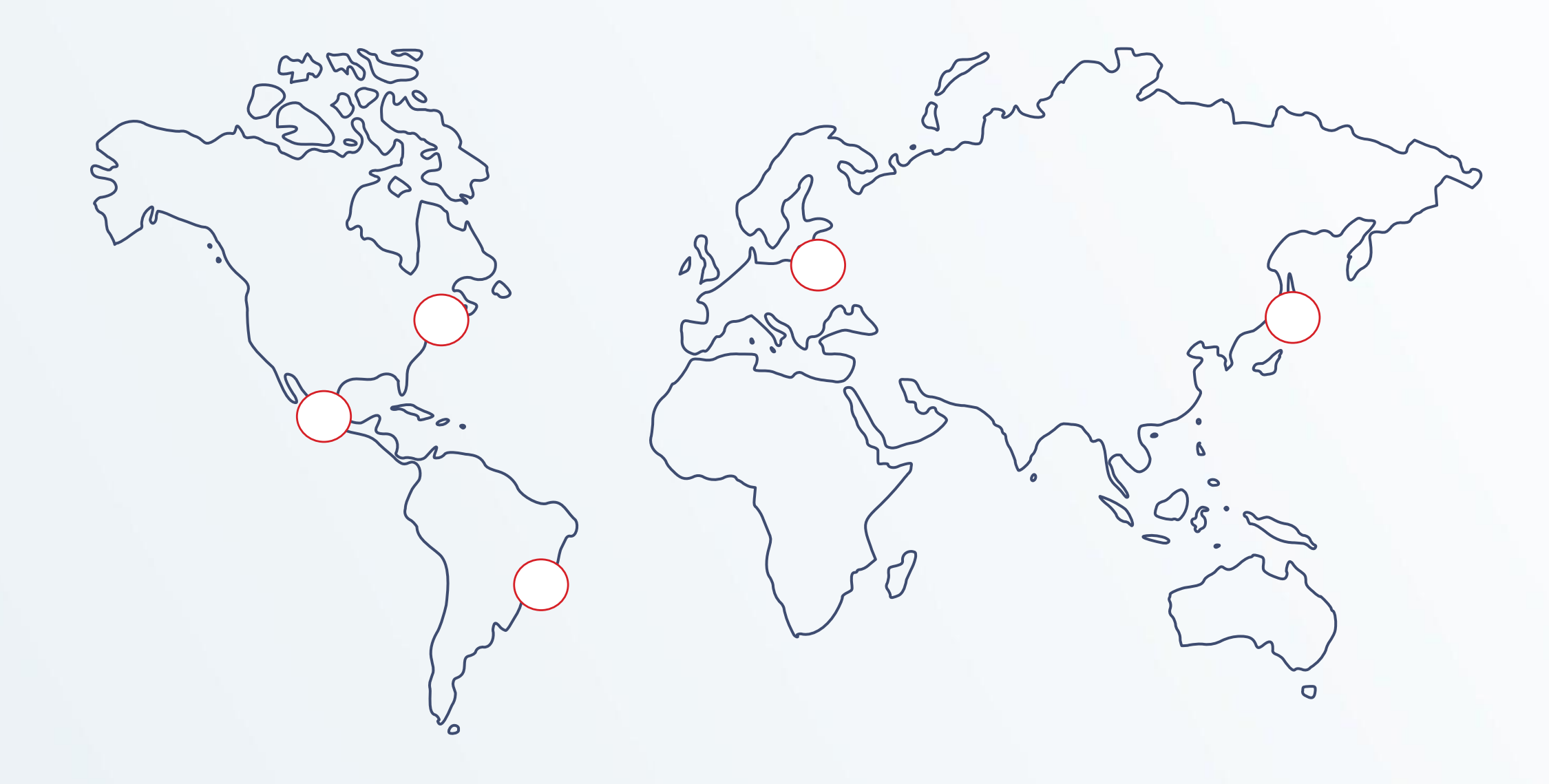

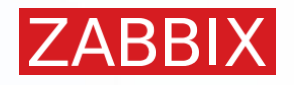

## O QUE É MONITORAMENTO?

## **DEFINIÇÃO DE MONITORAMENTO**

"Um contínuo processo de coleta e análise de métricas sobre um programa, projeto, ou negócio, e comparação entre resultados atuais e resultados planejados, de forma a julgar o andamento de sua implementação."

Fonte: *International Labor Organization*

### **Conta com ferramentas e tecnologias para:**

- Coletar
- Apresentar
- Analisar
- Auxiliar na tomada da ações

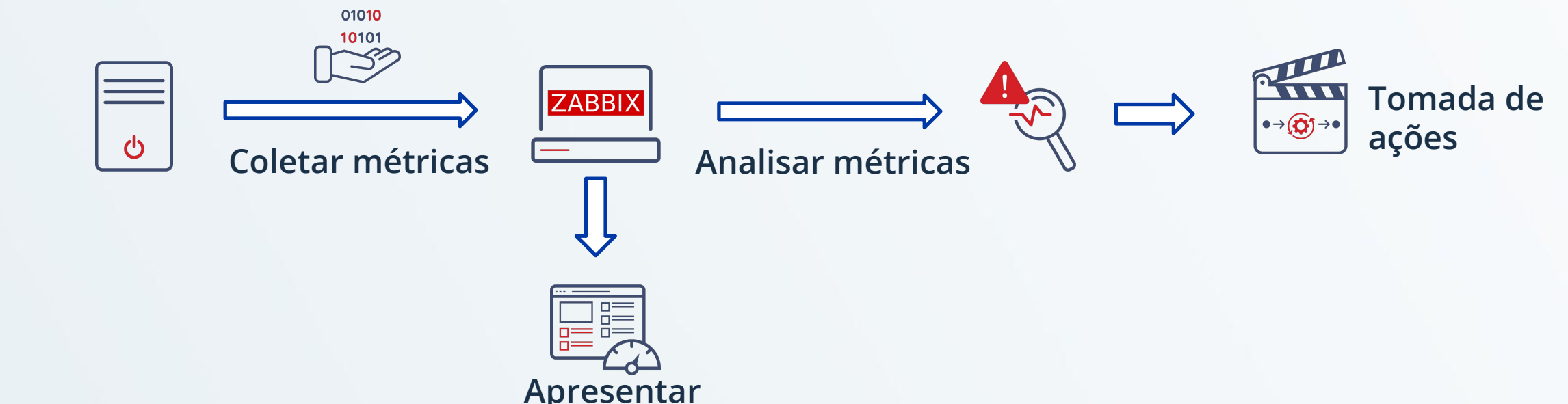

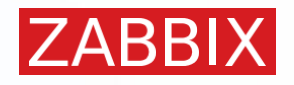

## POR QUÊ MONITORAR?

- **• CONTROLE**
- **• VISIBILIDADE**
- **• ALCANÇAR OBJETIVOS/METAS COM MENOR NÚMERO DE DESVIOS**

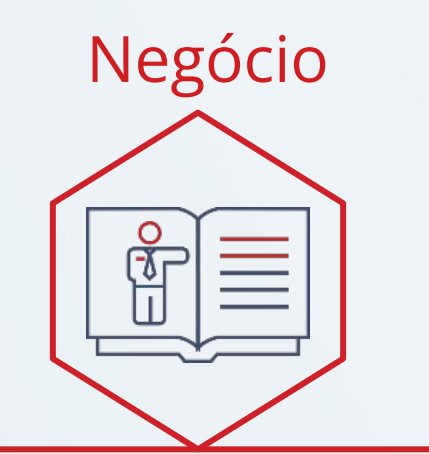

## **METAS**

- Planejamento de capacidade
- Redução de custo
- Acompanhar KPIs
- Monitoramento a nível de serviço
- Prover MaaS
- 
- 
- 
- 
- 

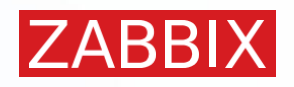

#### Negócio **Infraestrutura**

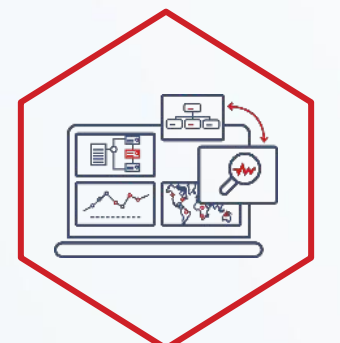

• Controle do ambiente de TI • Detectar gargalos na infraestrutura • Solução de NOC centralizada • Remediação de problemas pró-ativo • Lógica de alerta flexível

## COMO FUNCIONA?

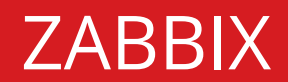

- Frontend - Backend
- Database

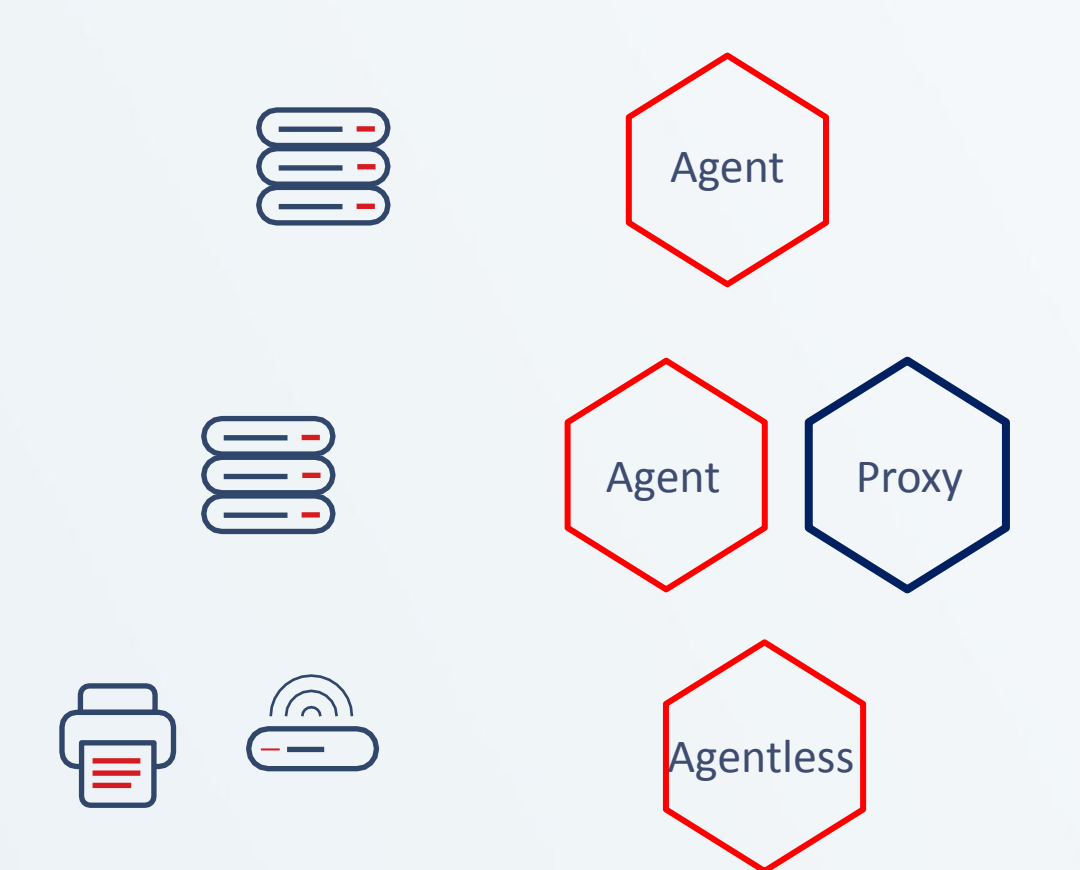

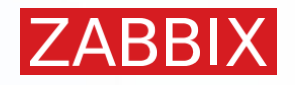

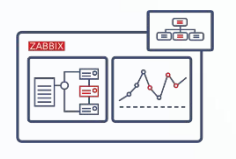

#### **ZABBIX SERVER (BACKEND)**

**• Processo central responsável pela coleta e análise de dados**

#### **DATABASE**

**• Armazenamento de dados e configurações**

#### **FRONTEND**

**• Frontend em PHP para gerência das configurações e visualização de dados**

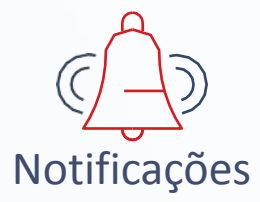

#### Visualização

## COMO FUNCIONA?

#### **ZABBIX SERVER (BACKEND)**

**• Processo central responsável pela coleta e análise de dados**

#### **DATABASE**

**• Armazenamento de dados e configurações**

#### **FRONTEND**

**• Frontend em PHP para gerência das configurações e visualização de dados**

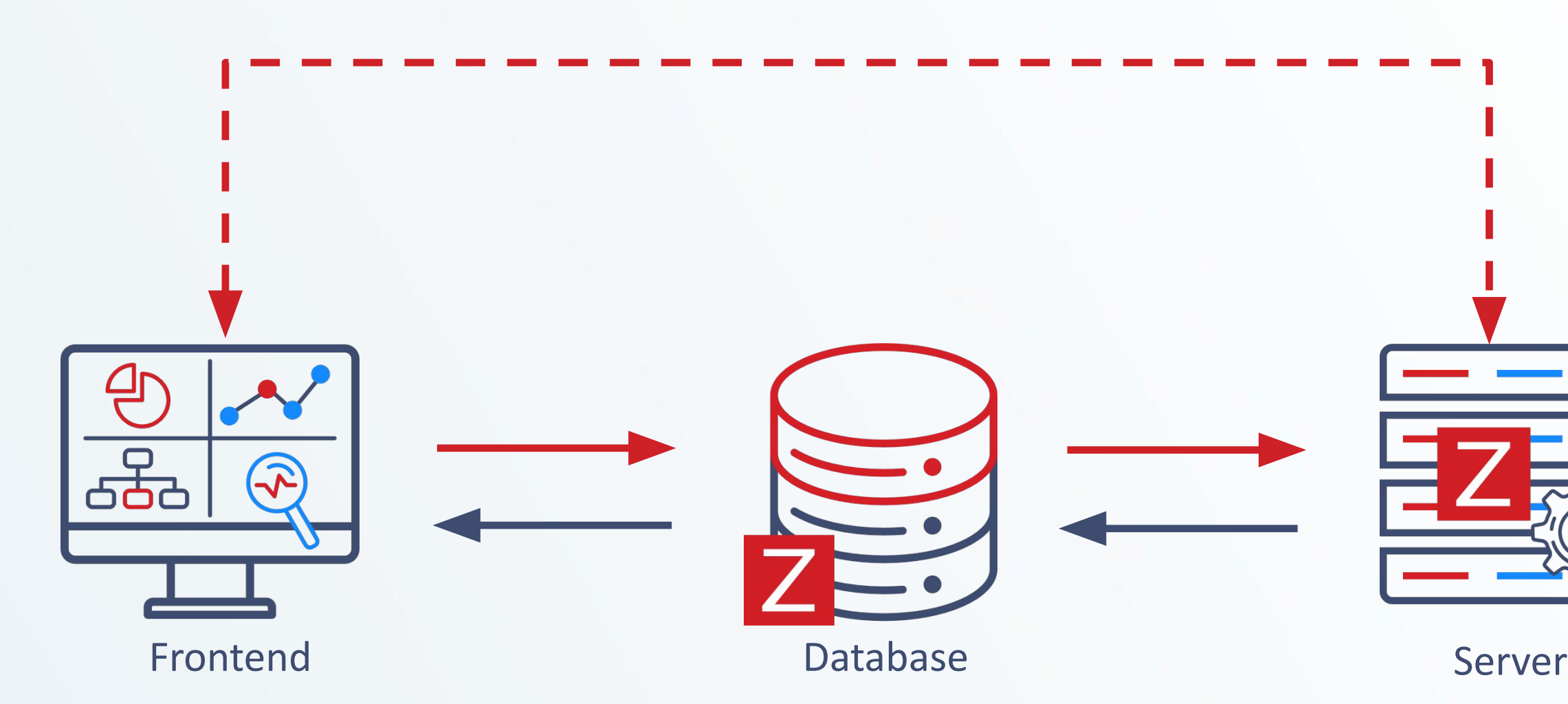

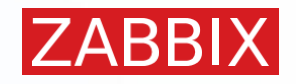

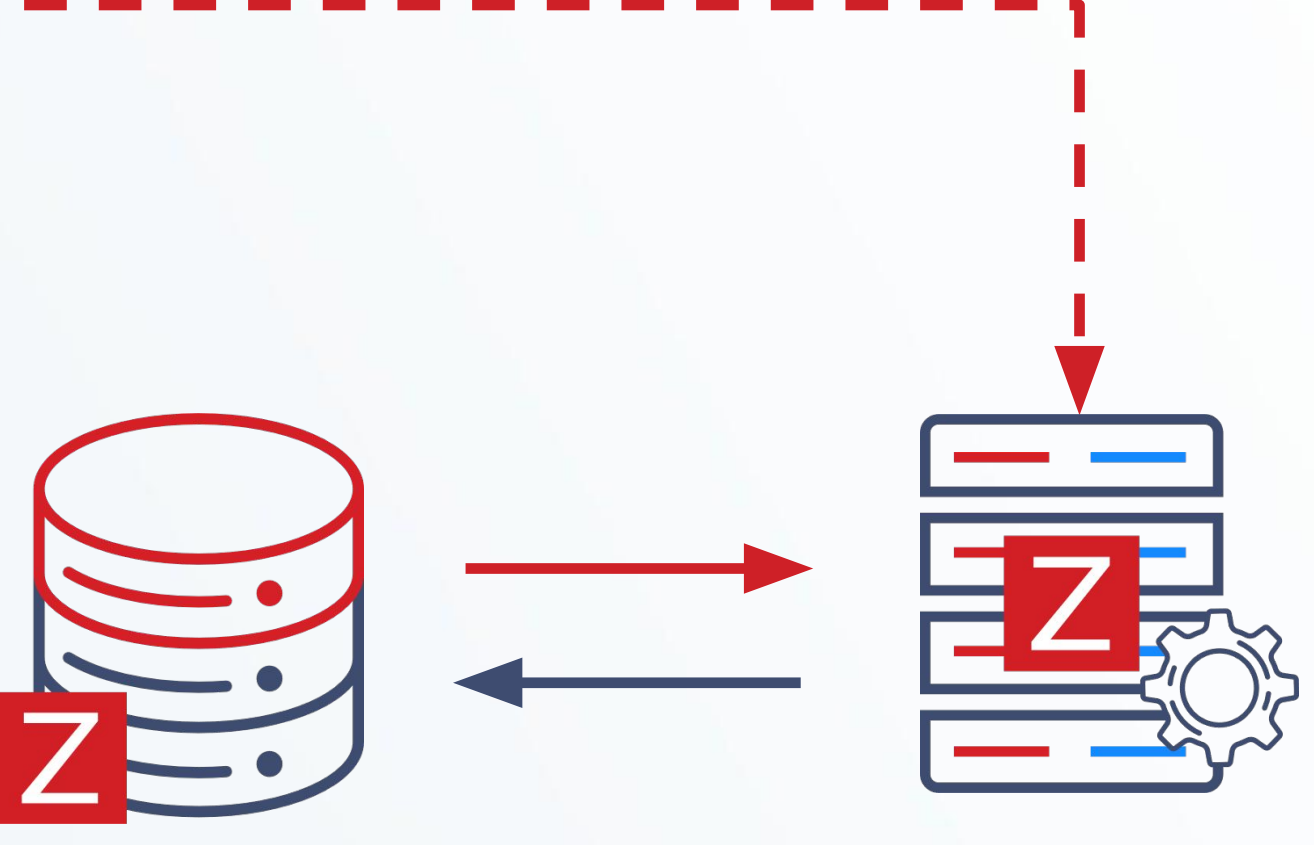

## COMO FUNCIONA?

#### **ZABBIX SERVER (BACKEND)**

**• Processo central responsável pela coleta e análise de dados**

#### **DATABASE**

**• Armazenamento de dados e configurações**

#### **FRONTEND**

**• Frontend em PHP para gerência das configurações e visualização de dados**

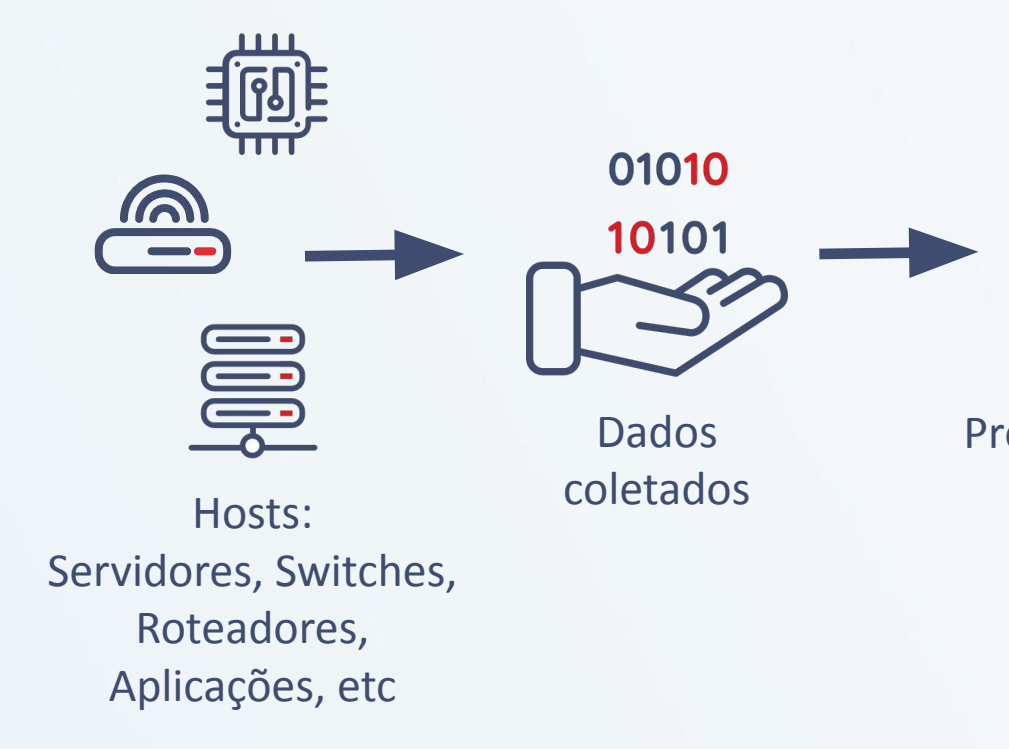

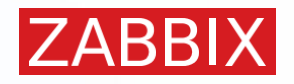

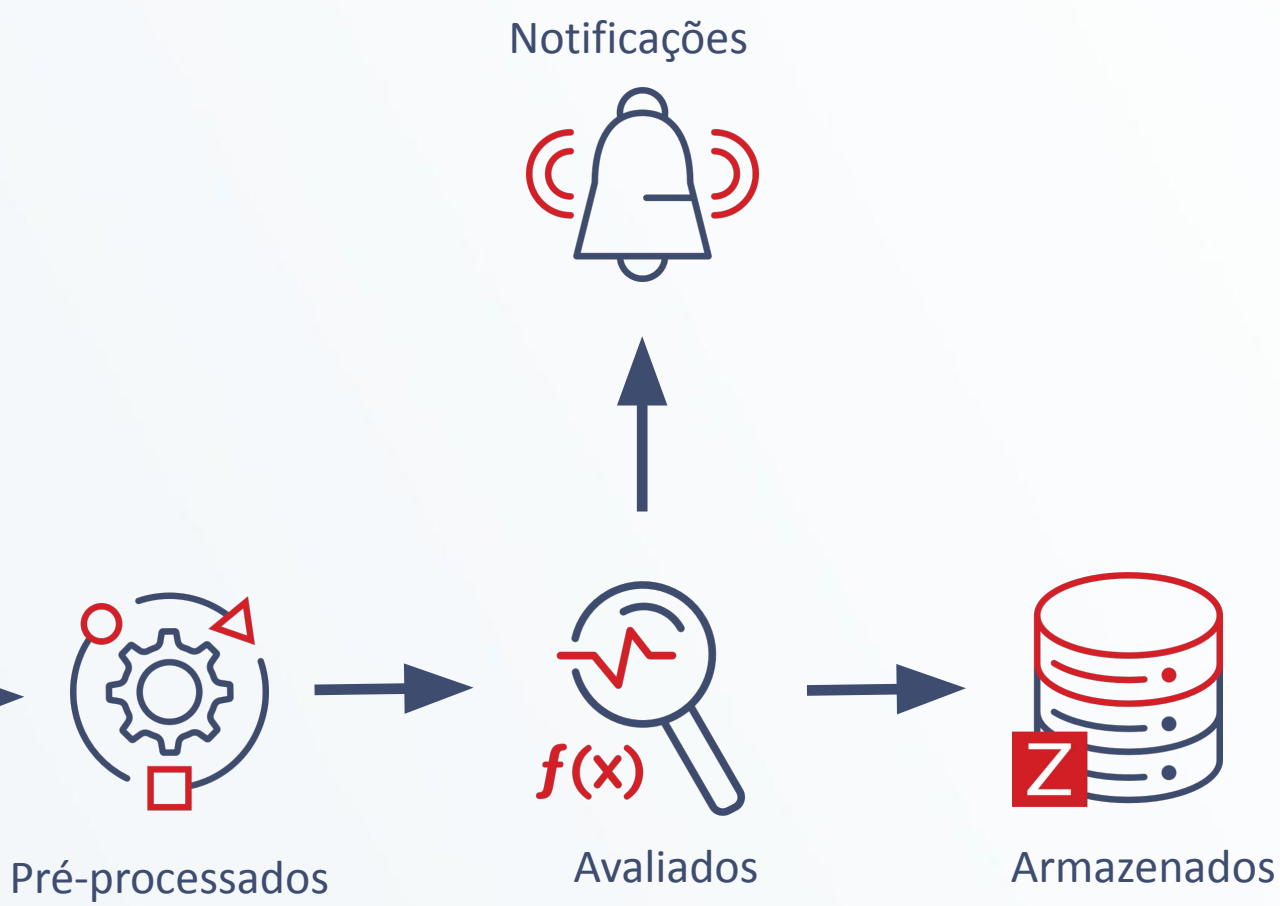

## MONITORAMENTO DISTRIBUÍDO

### **Zabbix proxies em locais remotos para redundância e fácil configuração**

- Compressão de dados
- Monitoramento atrás de um firewall, DMZ
- Coleta de dados em caso de problema de rede
- Execução de scripts em hosts monitorados
- Controle de todos os proxies através de uma página

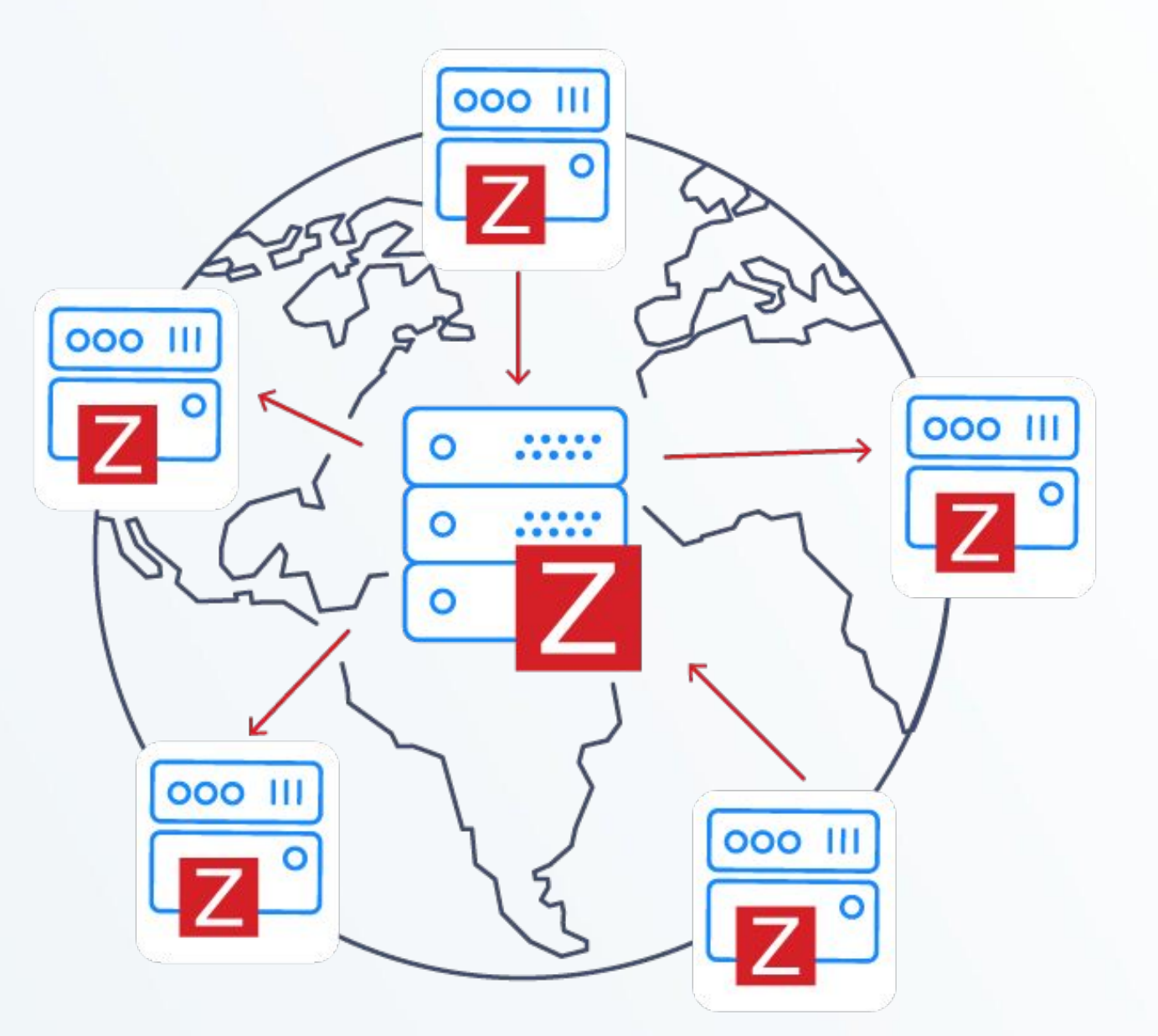

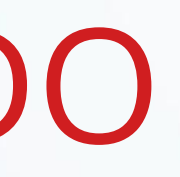

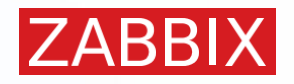

**• ATRAVÉS DE UM AGENTE**

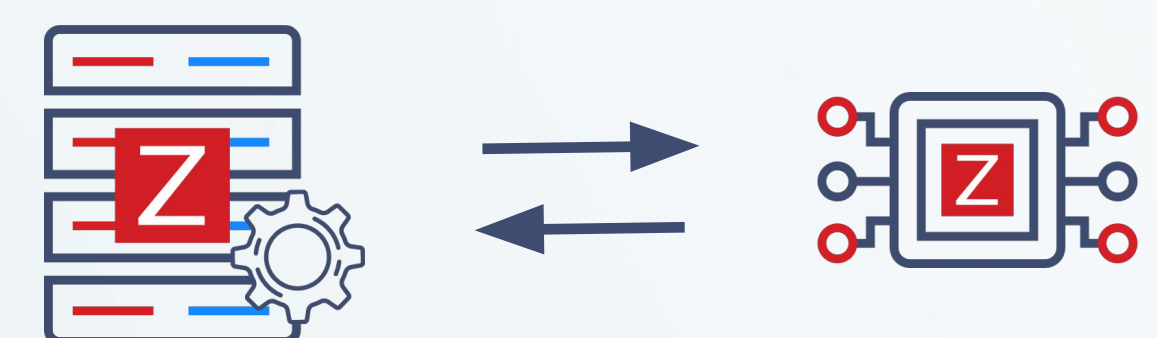

**• SEM AGENTE (AGENTLESS)**

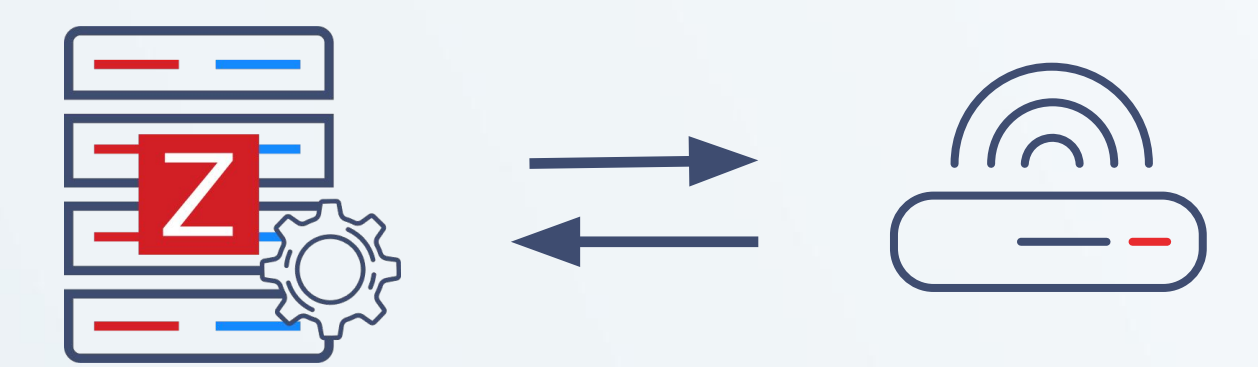

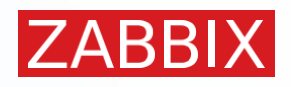

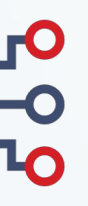

### **Coleta com agente**

- Pode rodar em várias plataformas
- Coleta dados de um dispositivo ou aplicação
- Baixo footprint de memória e uso de recursos
- Pode funcionar nos modos ativo e passivo (simultaneamente)
- Suporta comunicação encriptada e forma nativa

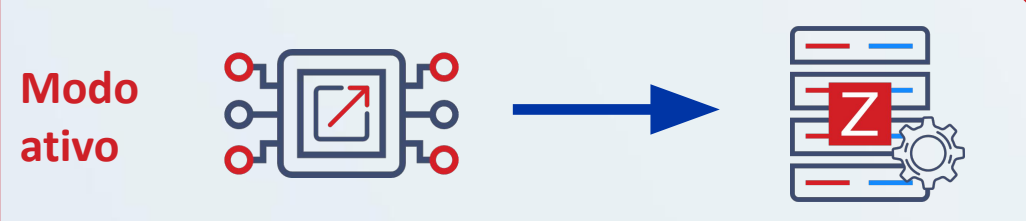

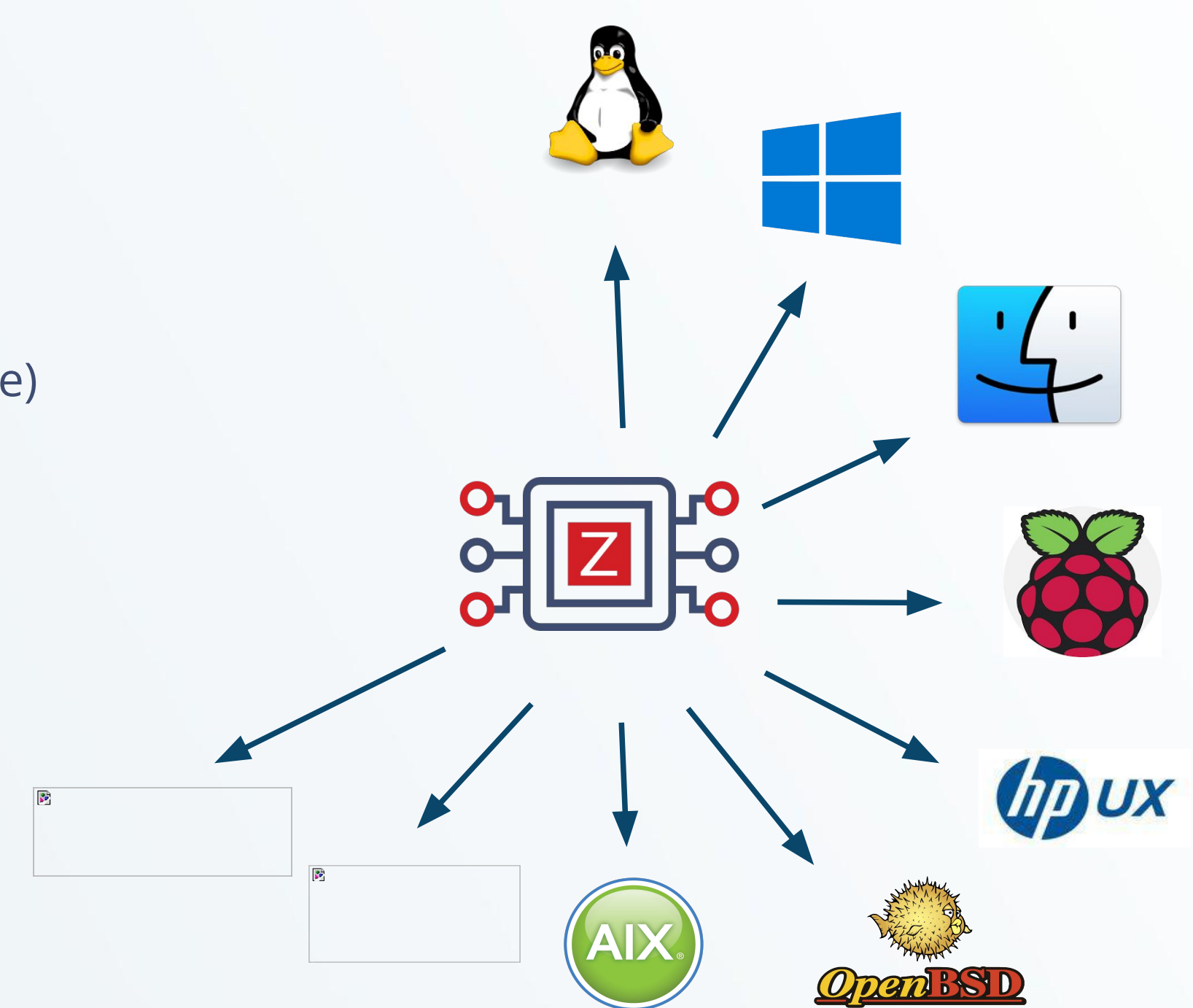

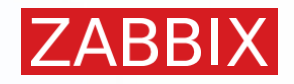

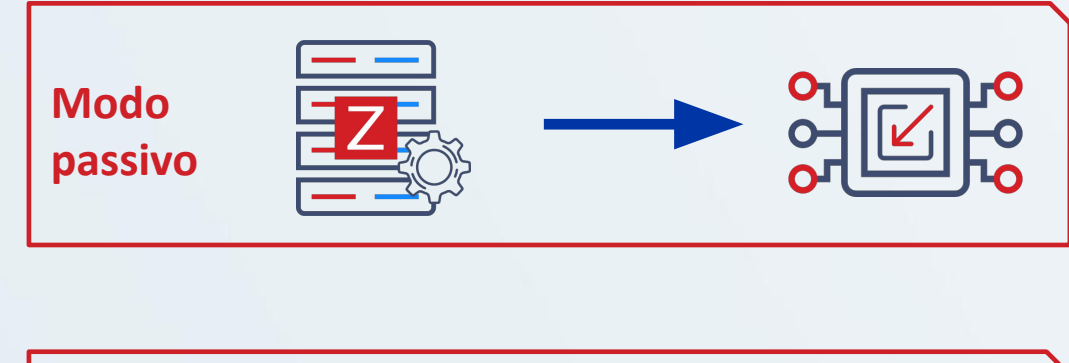

### **Coleta sem agente**

- Monitoramento é realizado diretamente pelo Zabbix server ou Proxy
- Coleta baseada em protocolos de redes:
	- Ping e verificação de portas
	- SNMP (v1, v2, v3)
	- HTTP
	- IPMI
	- SSH
	- Monitoramento de aplicações JAVA
	- Banco de dados via ODBC
	- Scripts customizados
	- Nem o céu é o limite…

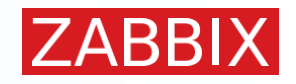

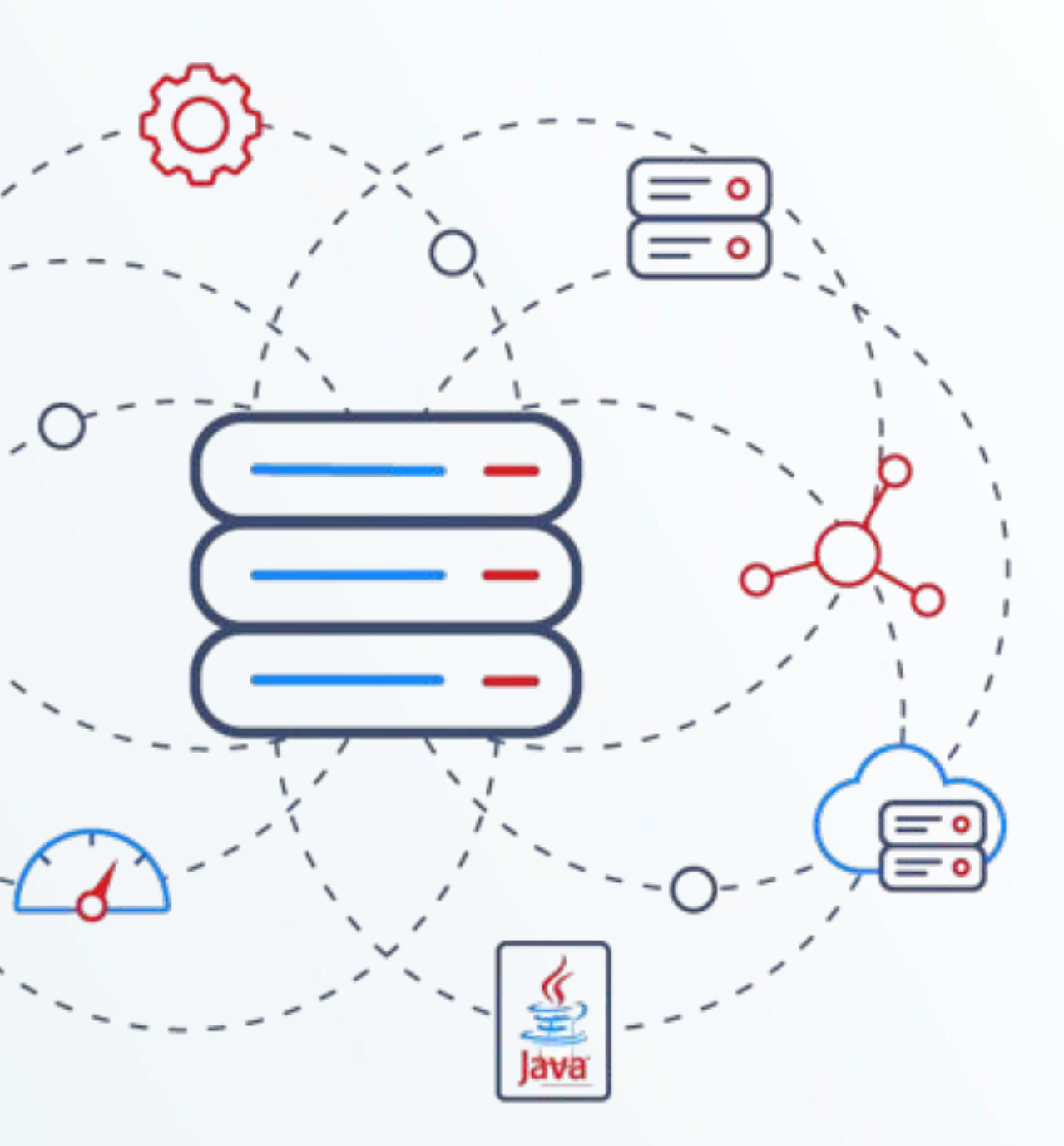

### **Coleta sem agente**

- Monitoramento é realizado diretamente pelo Zabbix server ou Proxy
- Coleta baseada em protocolos de redes:
	- Ping e verificação de portas
	- **• SNMP (v1, v2, v3)**
	- HTTP
	- IPMI
	- SSH
	- Monitoramento de aplicações JAVA
	- Banco de dados via ODBC
	- Scripts customizados
	- Nem o céu é o limite…

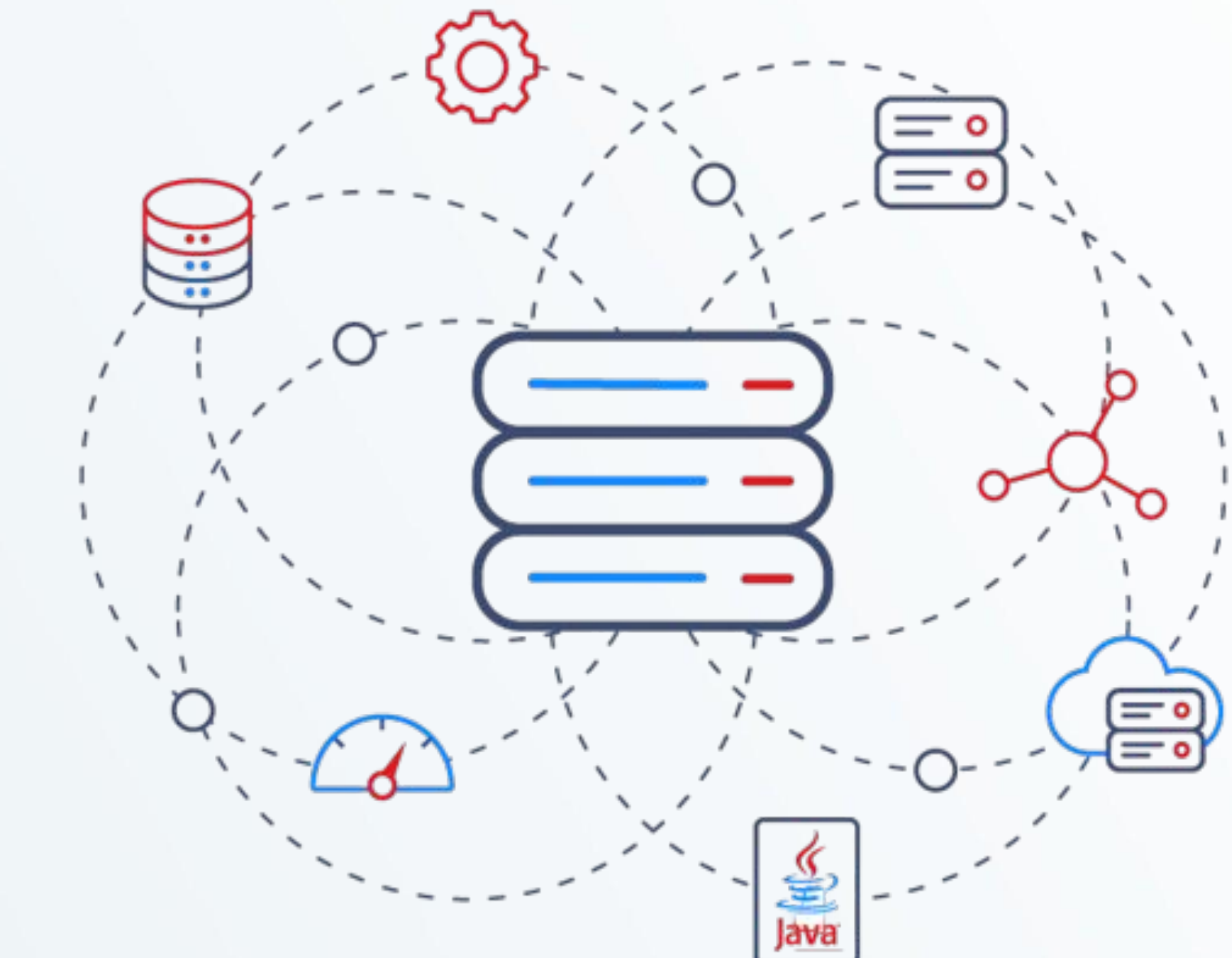

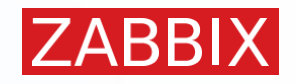

## CONCEITOS BÁSICOS

### **Hosts**

Todo objeto ou alvo do qual queremos extrair métricas (Servidores, Switches, Roteadores, Aplicações, etc)

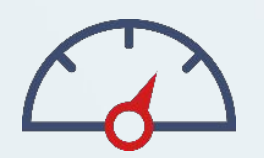

### **• Action**

Conjunto de condições que, caso sejam atendidas, executa um conjunto de operações automaticamente

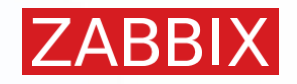

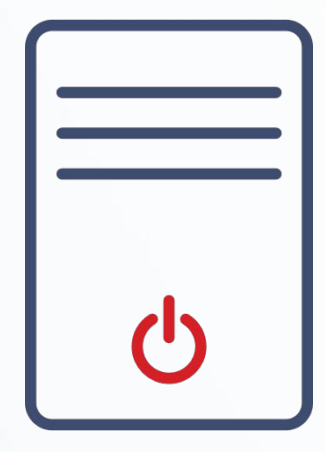

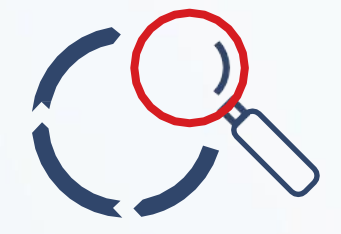

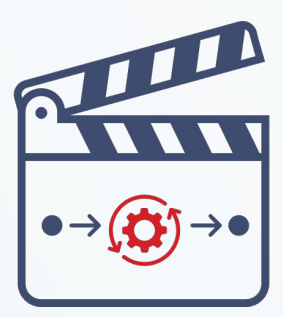

#### **Item**

É o que de fato indica as métricas que vão ser coletas (CPU, RAM, Uptime, Temperatura, etc)

### **Trigger**

Responsável pela avaliação do valor da métrica coletada (Problema ou OK)

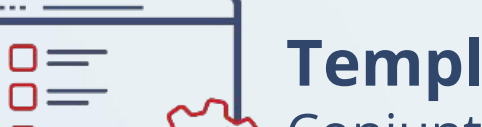

**Template**

## Conjunto de entidades (Item, Trigger, Gráficos) que pode ser aplicado a múltiplos hosts

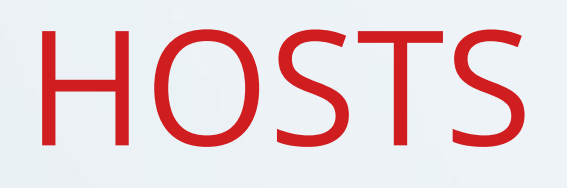

Todo objeto ou alvo do qual queremos extrair métricas (Servidores, Switches, Roteadores, Aplicações, etc)

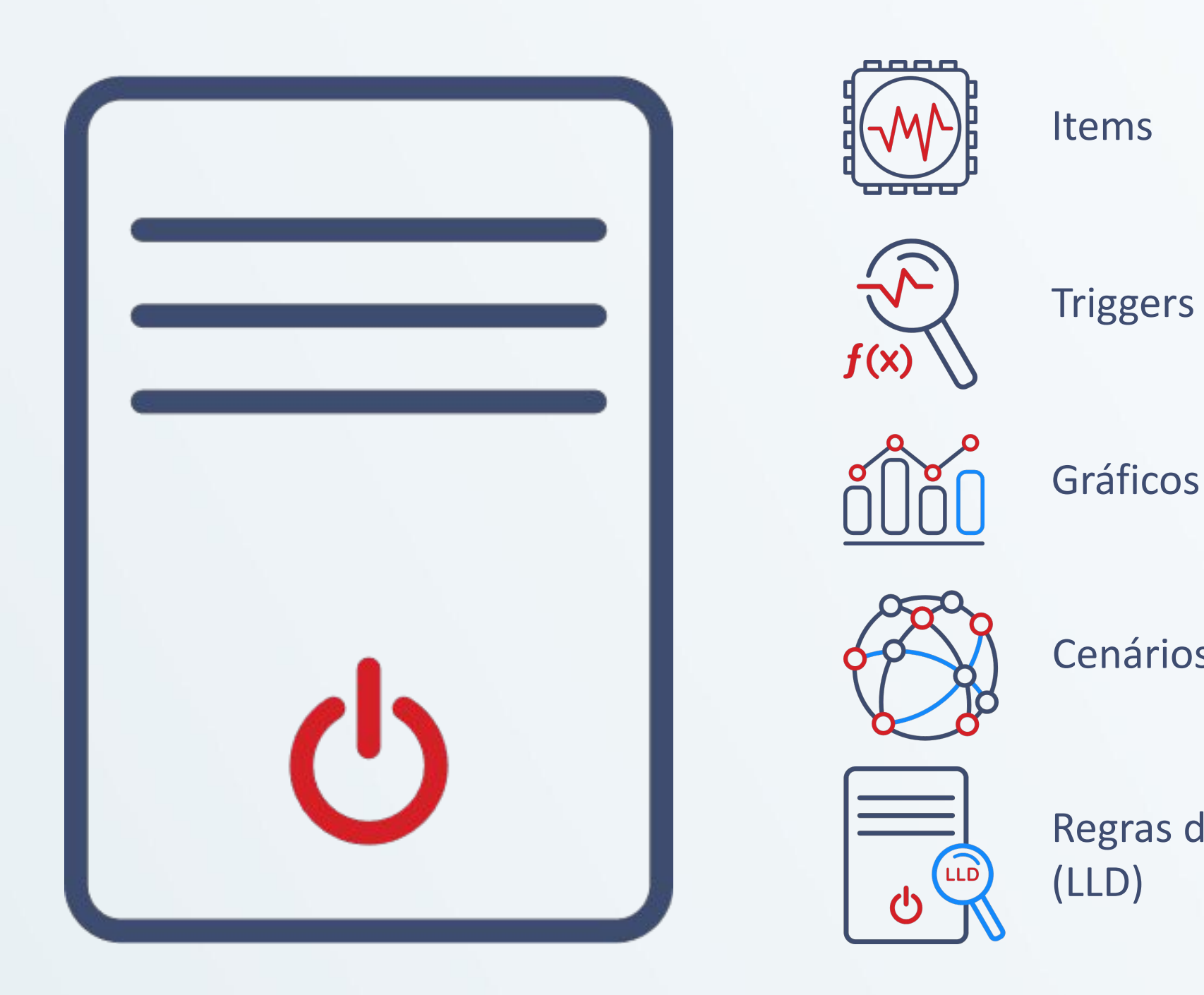

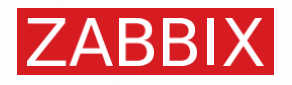

Regras de descoberta de baixo nível

Gráficos

Cenários Web

## INTERFACES DO HOST

Zabbix agents

#### Network devices

Hardware sensors

Java applications

Dentro do Zabbix, as informações são capturadas pelos Hosts a partir de interfaces

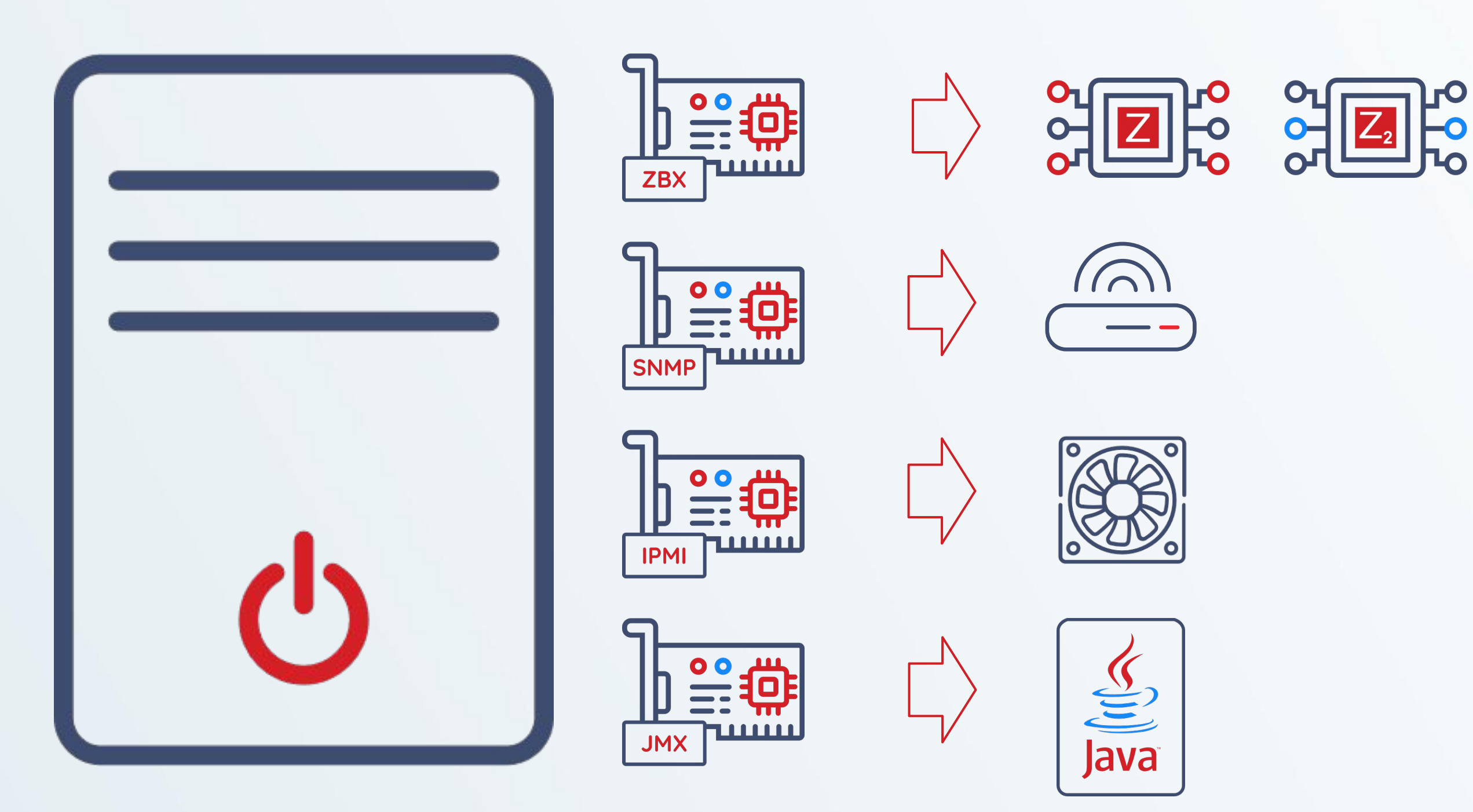

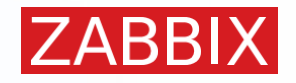

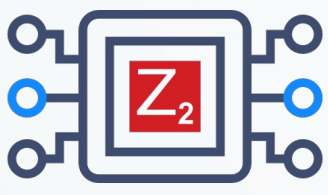

## INTERFACES DO HOST

Zabbix agents

#### **Network devices**

Hardware sensors

Java applications

Dentro do Zabbix, as informações são capturadas pelos Hosts a partir de interfaces

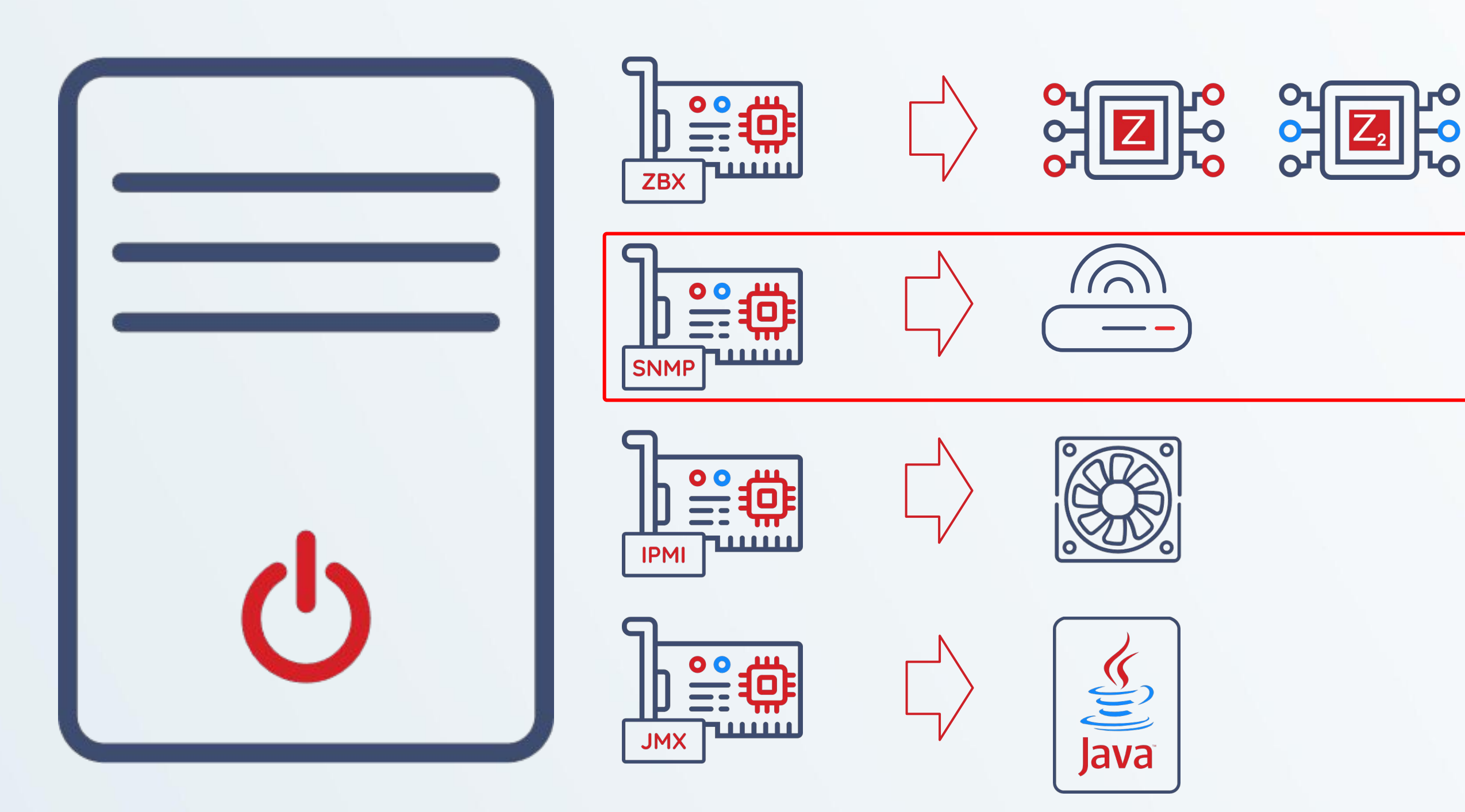

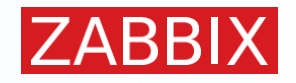

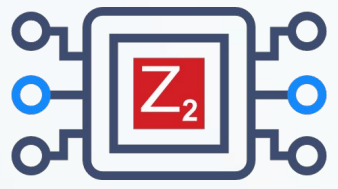

## INTERFACES DO HOST

### SNMPv1 e v2 temos que passar o nome da comunidade SNMP utilizada

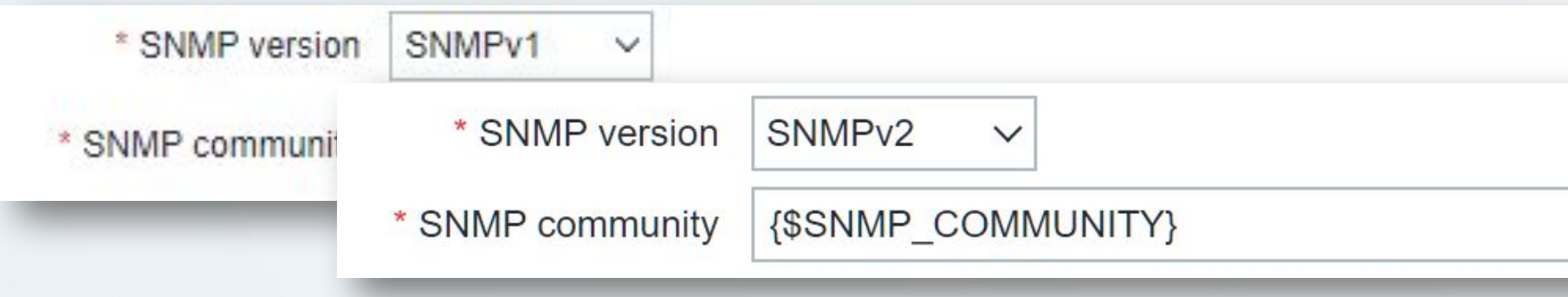

SNMPv3 oferece demais parâmetros de segurança

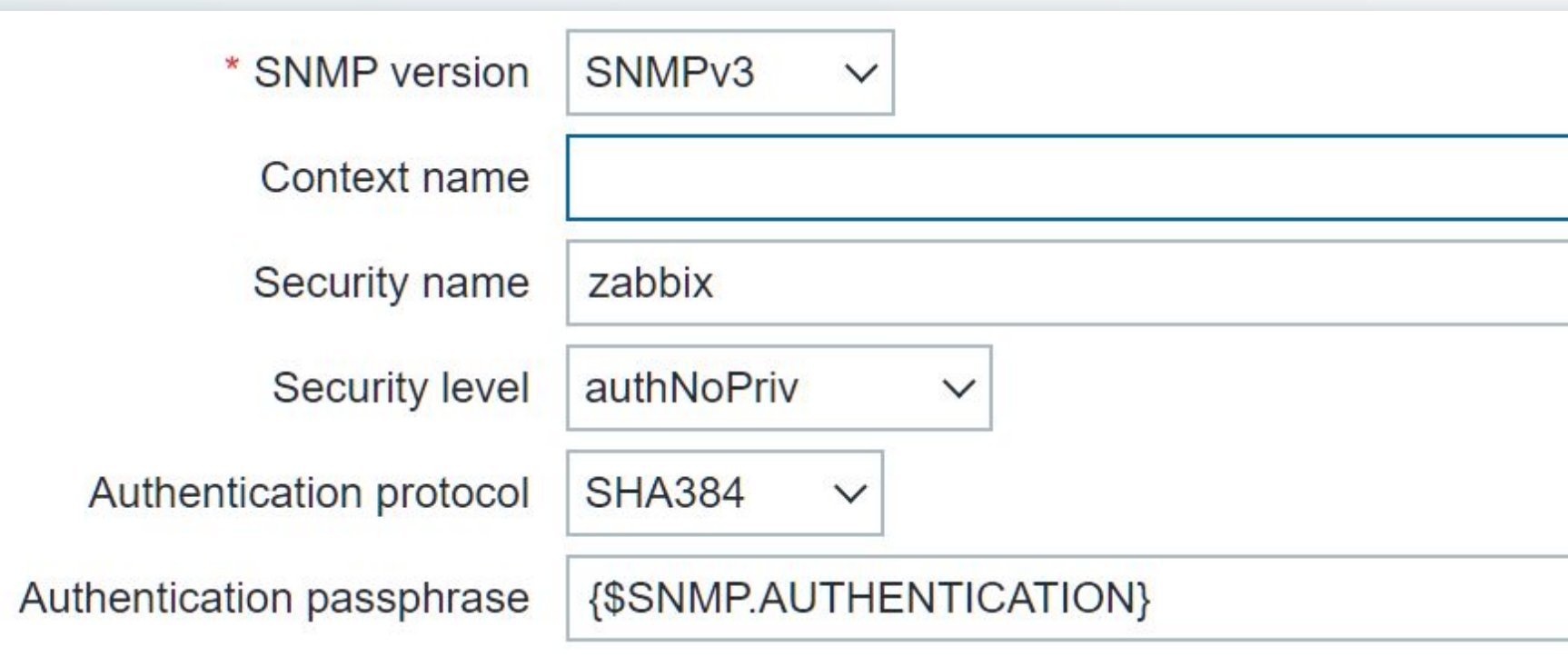

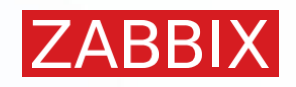

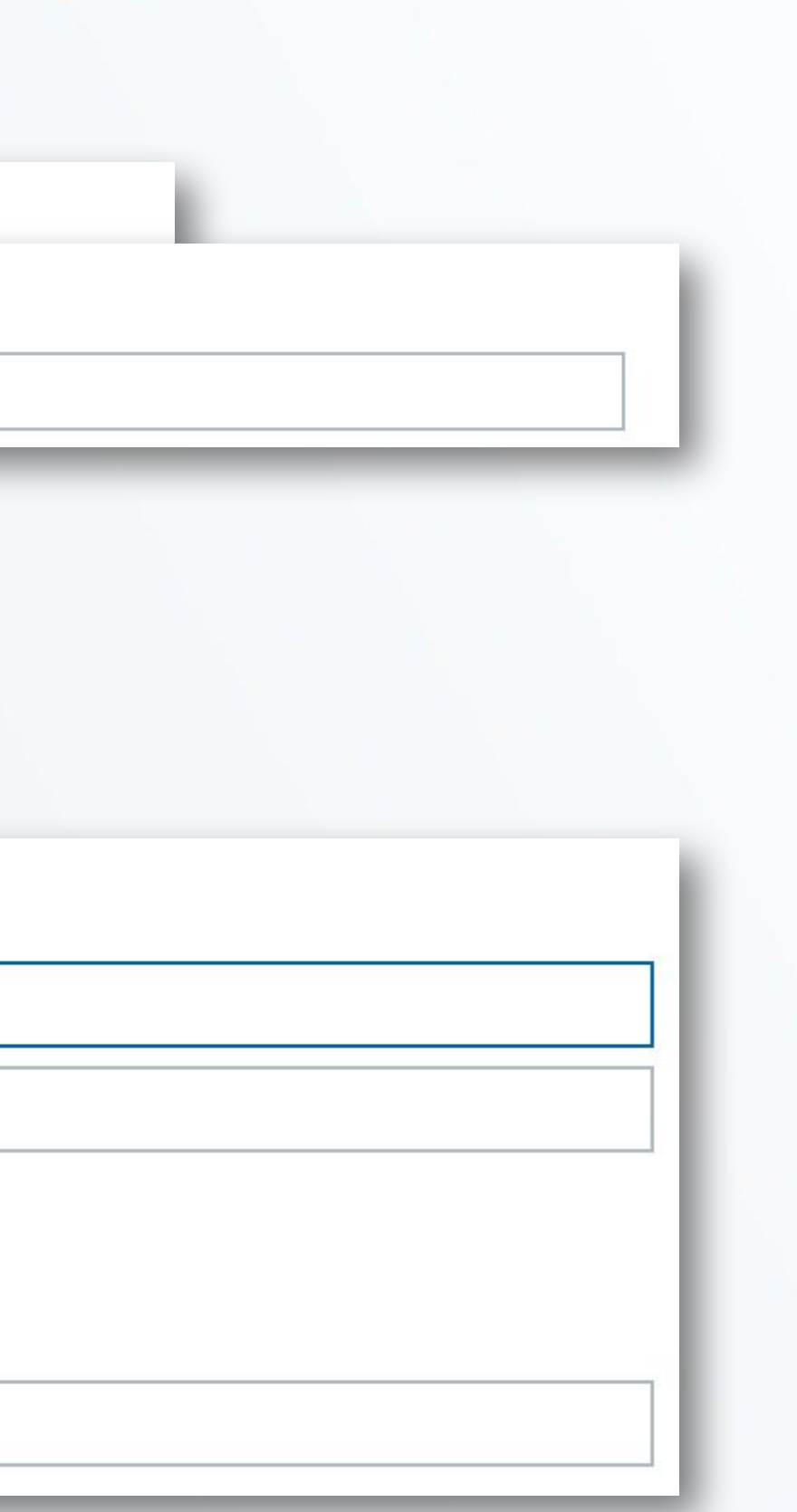

## ITEMS

Cada interface é utilizada para determinados tipos de items/métricas O tipo do item determina como a métrica vai ser coletada:

### **• Forma passiva (requisição):**

- Zabbix agent
- Simple check
- SNMP agent
- IPMI agent
- JMX agent
- HTTP agent
- SSH agent
- Telnet agent
- Database monitor
- External check
- Script

### **• Forma ativa (captura):**

- Zabbix agent (active)
- SNMP trap
- Zabbix trapper
- HTTP agent if "Enable trapping" is set

#### **• Meios internos:**

- Zabbix internal
- Calculated
- Dependent item

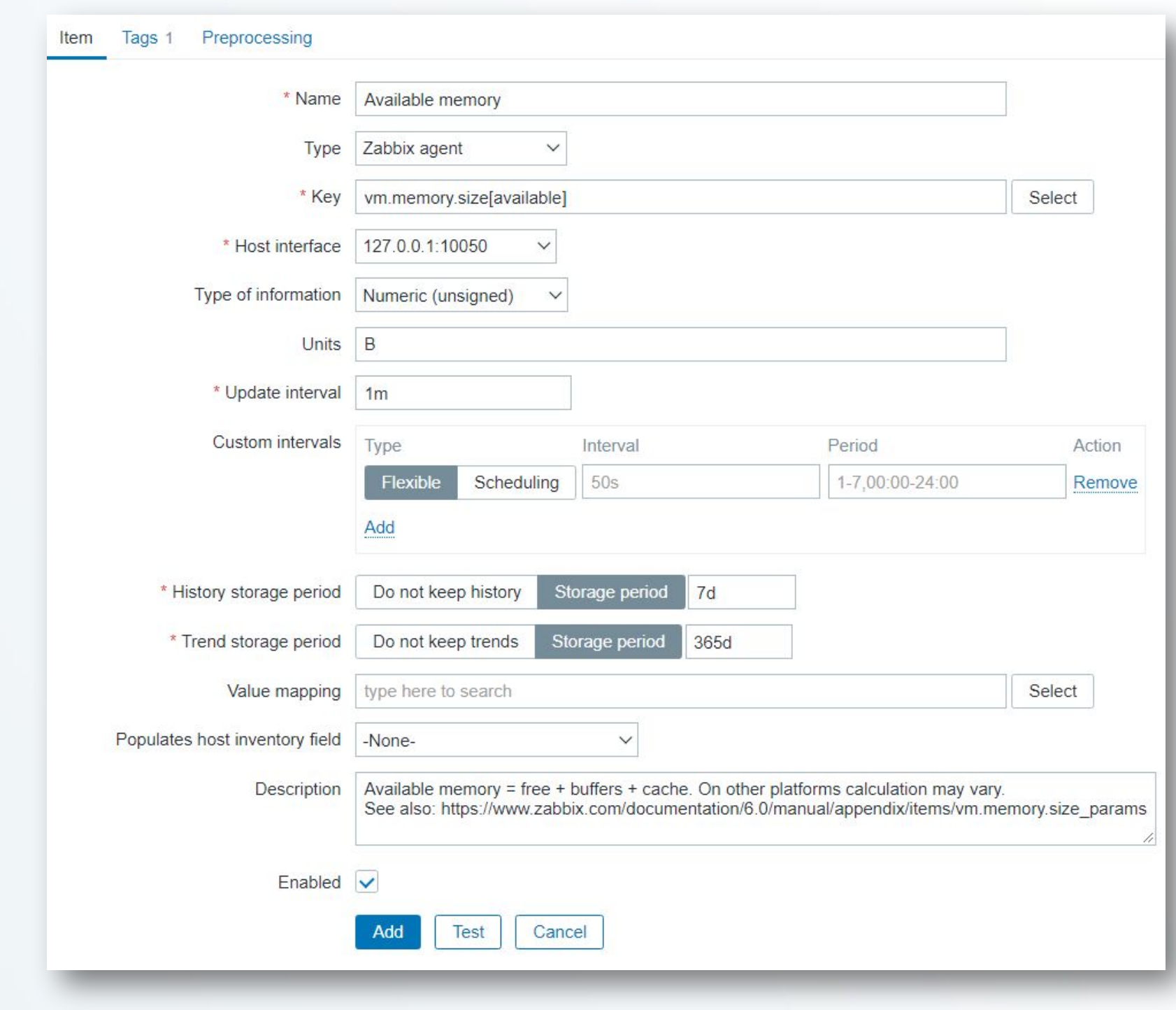

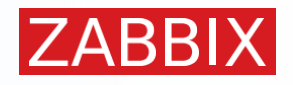

## ITEMS

Cada interface é utilizada para determinados tipos de items/métricas O tipo do item determina como a métrica vai ser coletada:

### **• Forma passiva (requisição):**

- **• Zabbix agent**
- **• SNMP agent**
- **• IPMI agent**
- **• JMX agent**
- Simple check
- HTTP agent
- SSH agent
- Telnet agent
- Database monitor
- External check
- Script

### **• Forma ativa (captura):**

- **• Zabbix agent (active)**
- **• SNMP trap**
- Zabbix trapper
- HTTP agent if "Enable trapping" is set

#### **• Meios internos:**

- Zabbix internal
- Calculated
- Dependent item

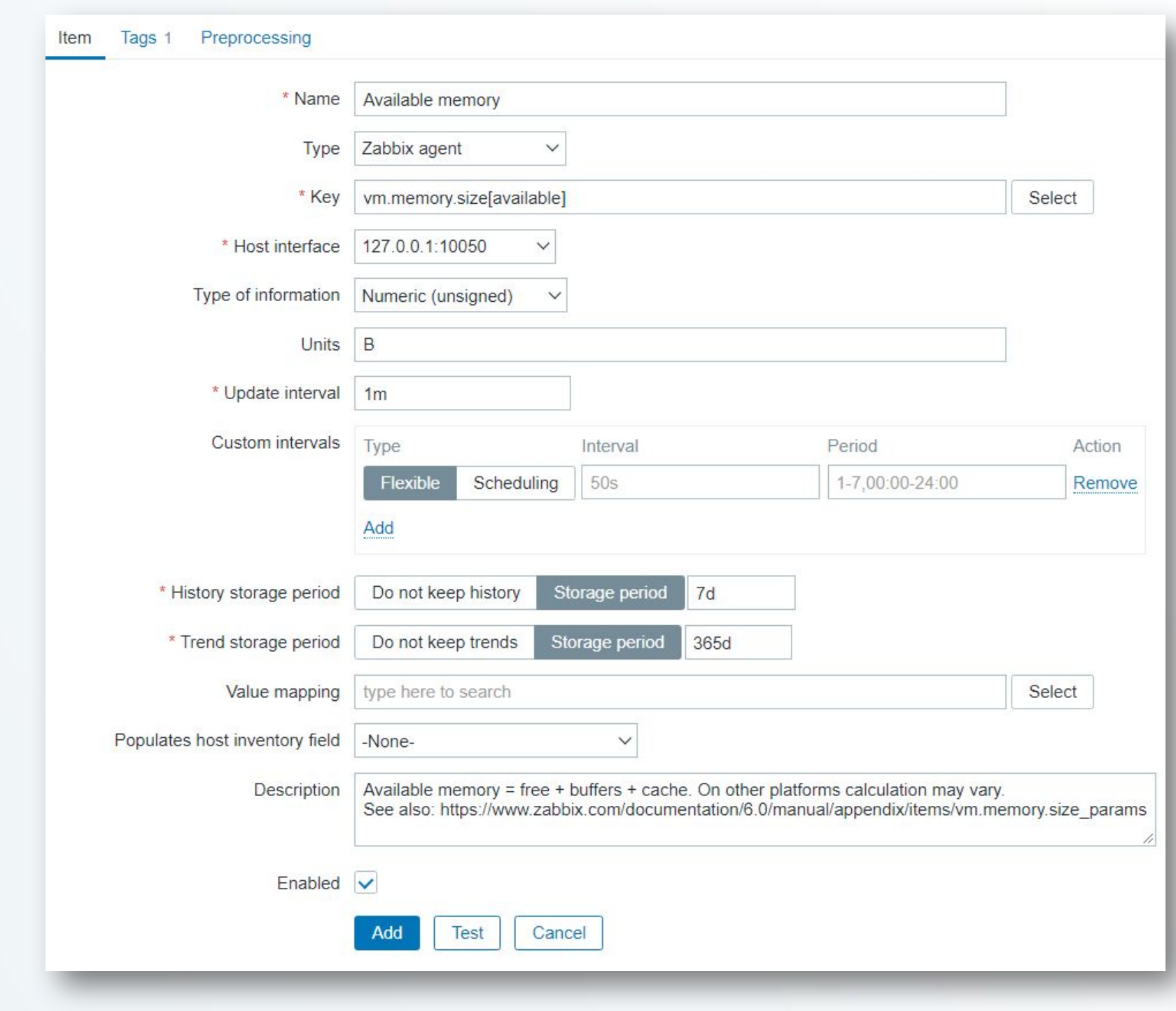

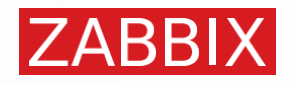

## ITEMS

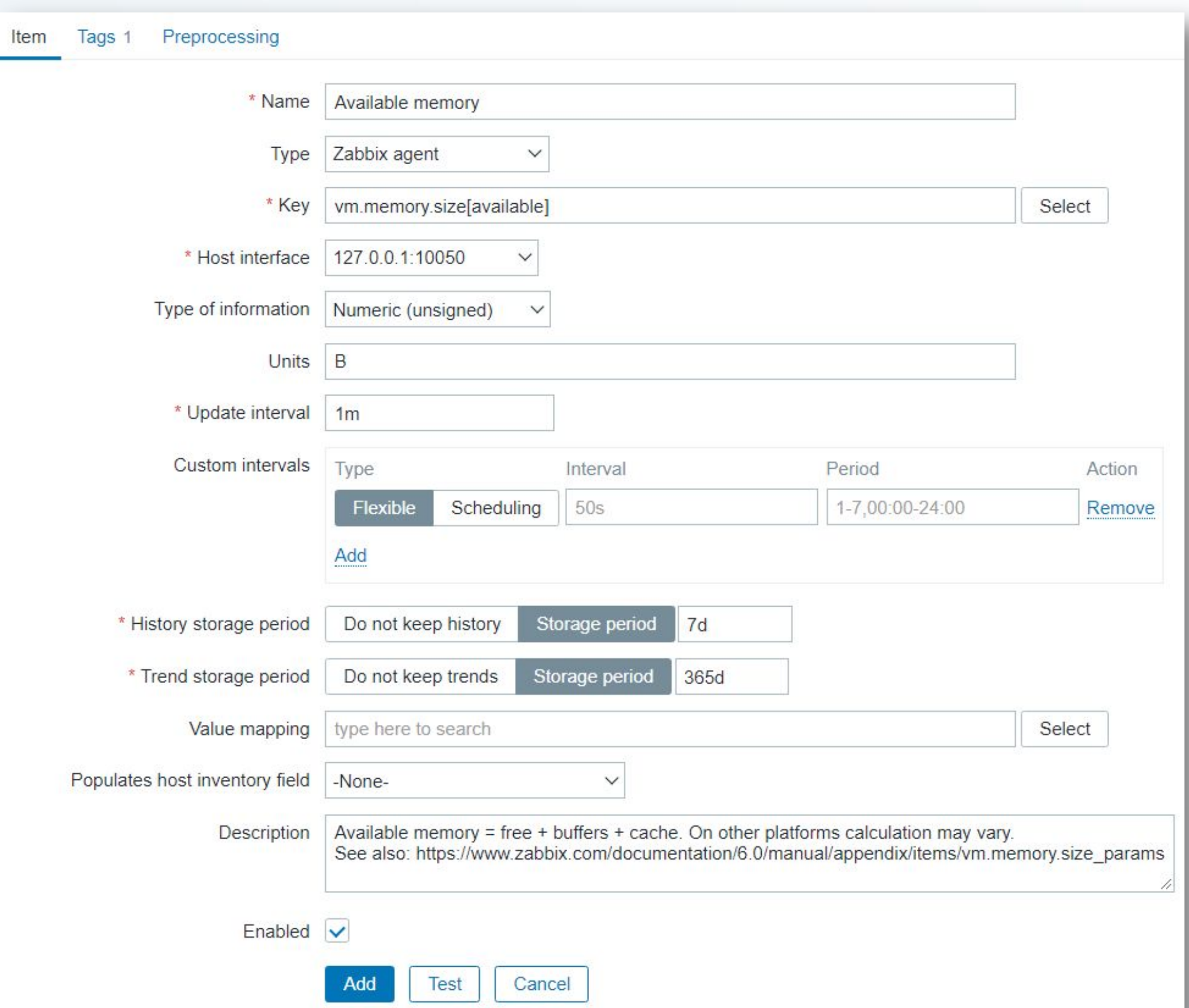

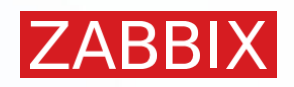

## TRIGGER

### **Responsável pela avaliação do valor da métrica coletada**

- São expressões lógicas que definem um limiar/threshold para os valores coletados
	- Exemplo: *Se a média nos últimos 5 minutos da carga de CPU do meu servidor de produção for maior do que 2, então consideramos isso um problema*

avg(/servidor de produção/system.cpu.load,5m)>2

• Caso essa expressão seja VERDADEIRA, a trigger assume o estado de PROBLEMA

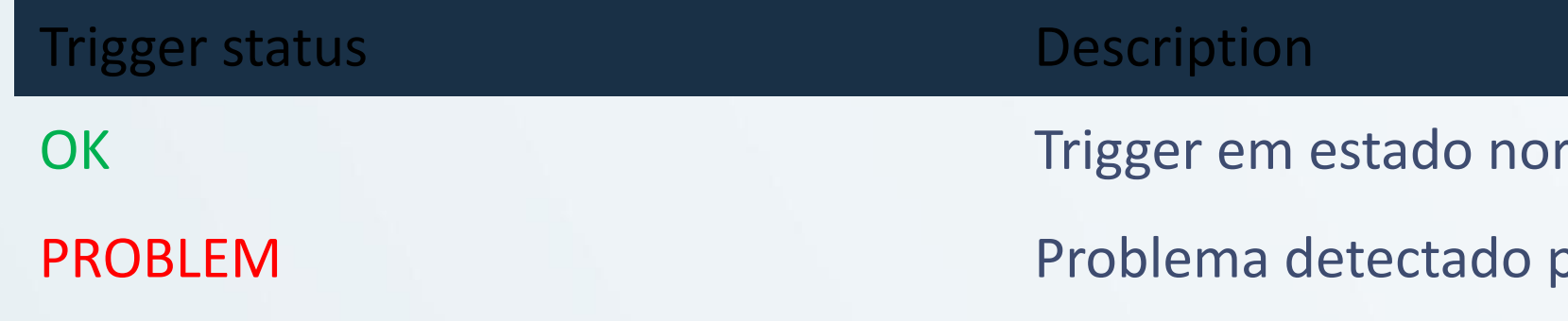

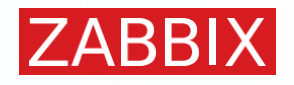

rmal (aceitável) pelo dado avaliado

## TEMPLATE

**Conjunto de entidades que pode ser aplicado a múltiplos hosts**

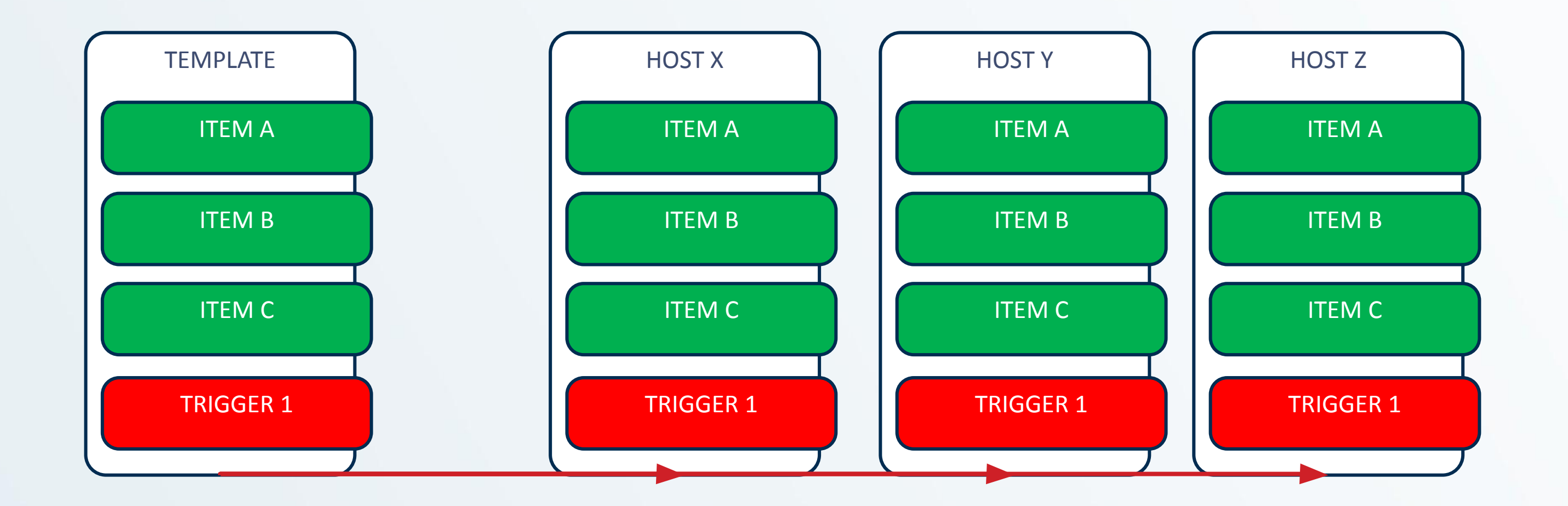

- Agilidade
- Simplicidade
- Facilidade de gerência de centenas/milhares de Hosts

Linkagem

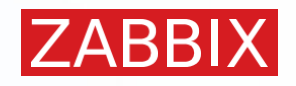

## ACTION

**Conjunto de condições que, caso sejam atendidas, executa um conjunto de operações automaticamente**

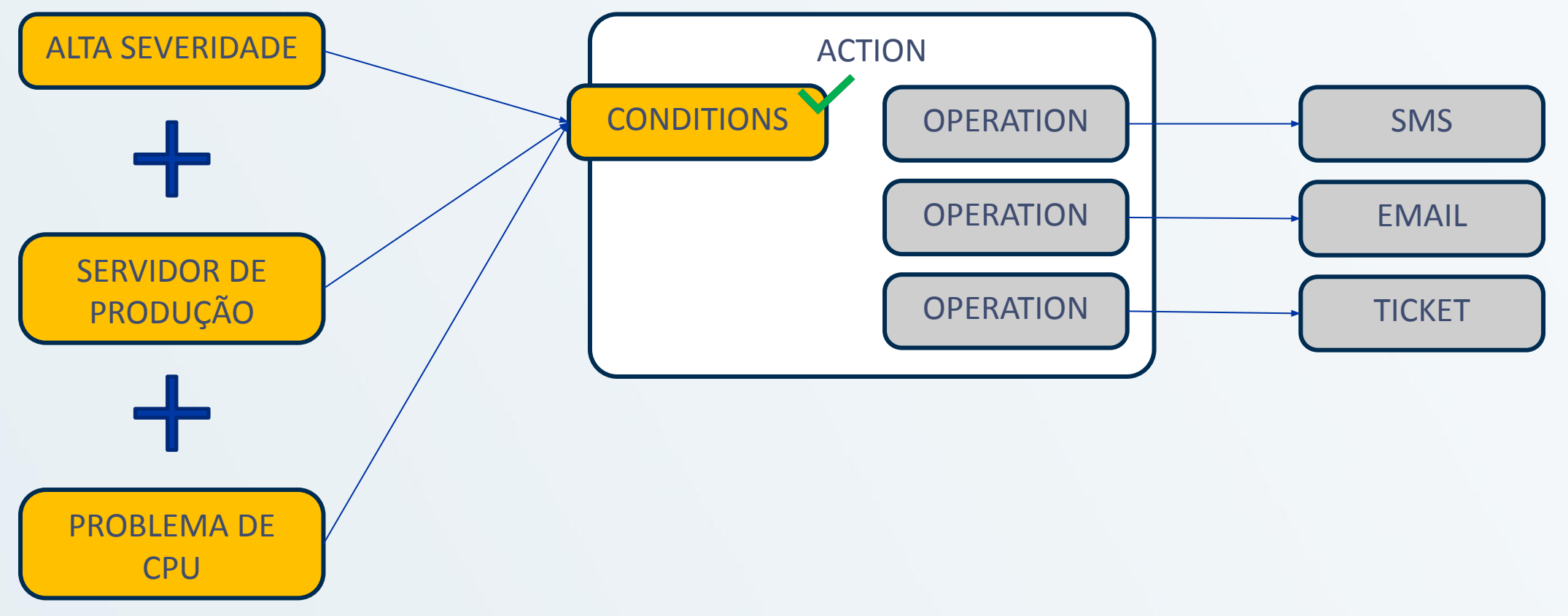

- Enviar um e-mail para suporte N1 imediatamente
	- Após 1 hora, para suporte N2
	- Após 2 horas, SMS para Admin
	- Após 3 horas, reinicia o servidor
	- Após 6 horas, reboot do DC

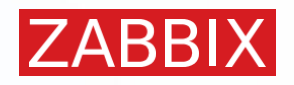

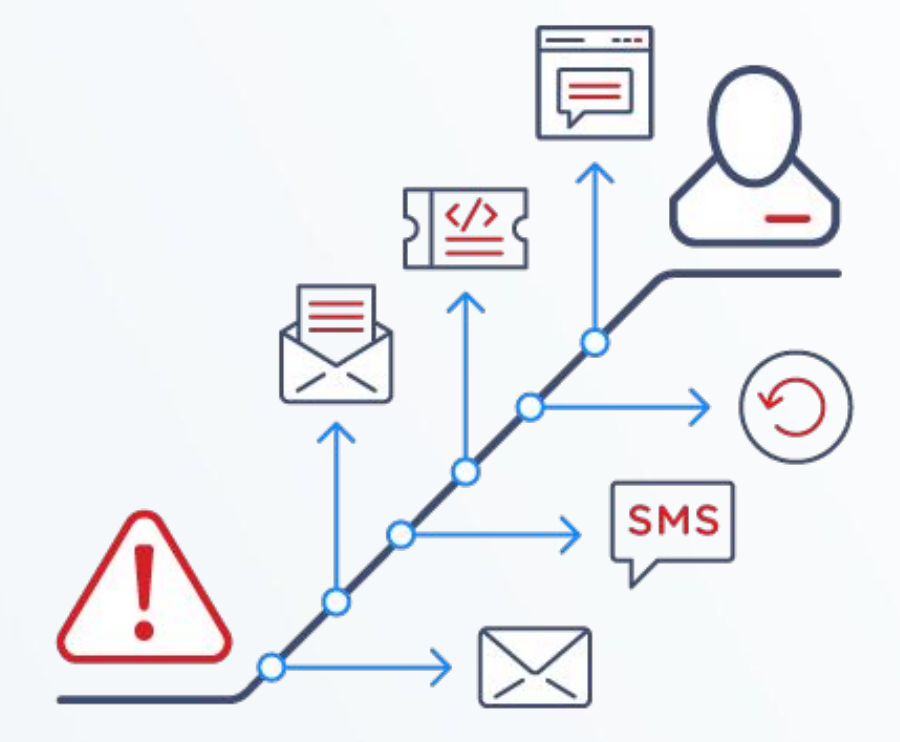

## VISUALIZAÇÃO - DASHBOARDS

**Através de Dashboards é possível visualizar um resumo de sua operação**

**Eles podem ter uma ou várias páginas, que podem ser rotacionadas em um Slide show de forma automática**

**Dashboards são baseados em widgets, pequenos painéis que trazem determinados tipos de informação**

### **Exemplos de Widgets:**

- Gráficos
- Mapas
- Valores isolados
- Resumo de problemas
- Relógio
- Entre outros...
- Personalizados

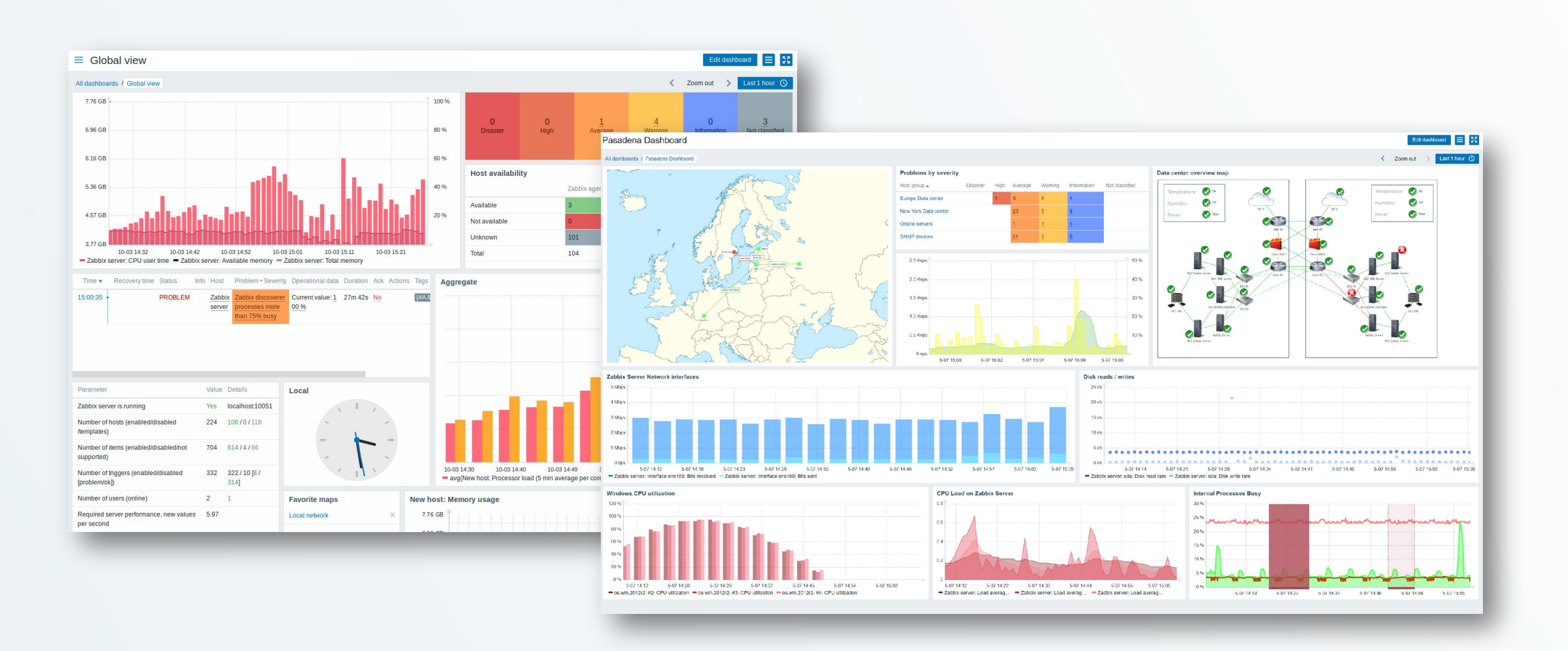

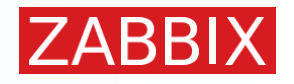

## DASHBOARDS DE HOSTS

**• DASHBOARDS DEDICADOS E ESPECÍFICOS PARA OS HOSTS**

**• SÃO HERDADOS DE TEMPLATES**

**• APENAS ALGUNS WIDGETS PODEM SER UTILIZADOS**

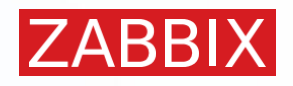

## VISUALIZAÇÃO - DASHBOARDS

**Através de Dashboards é possível visualizar um resumo de sua operação**

**Eles podem ter uma ou várias páginas, que podem ser rotacionadas em um Slide show de forma automática**

**Dashboards são baseados em widgets, pequenos painéis que trazem determinados tipos de informação**

### **Exemplos de Widgets:**

- Gráficos
- Mapas
- Valores isolados
- Resumo de problemas
- Relógio
- Entre outros...
- Personalizados

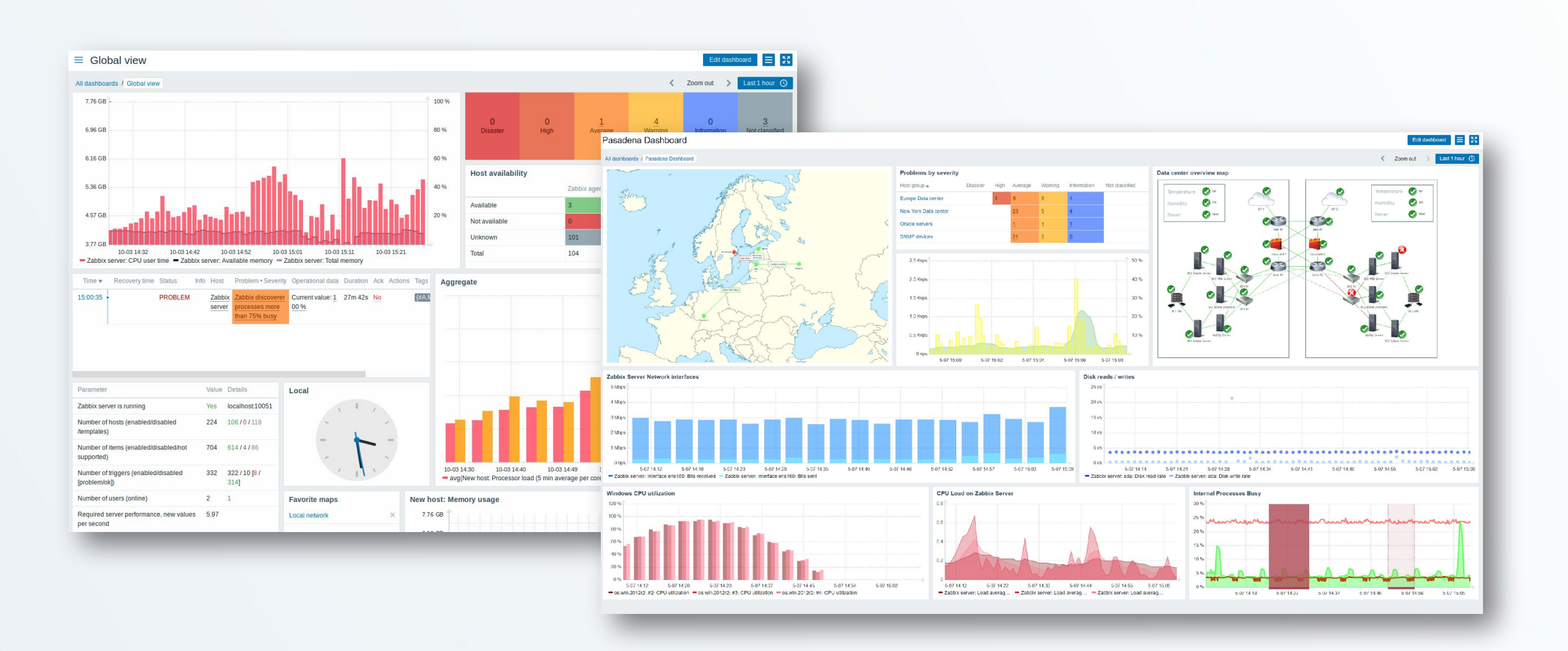

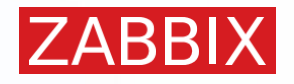

## VISUALIZAÇÃO

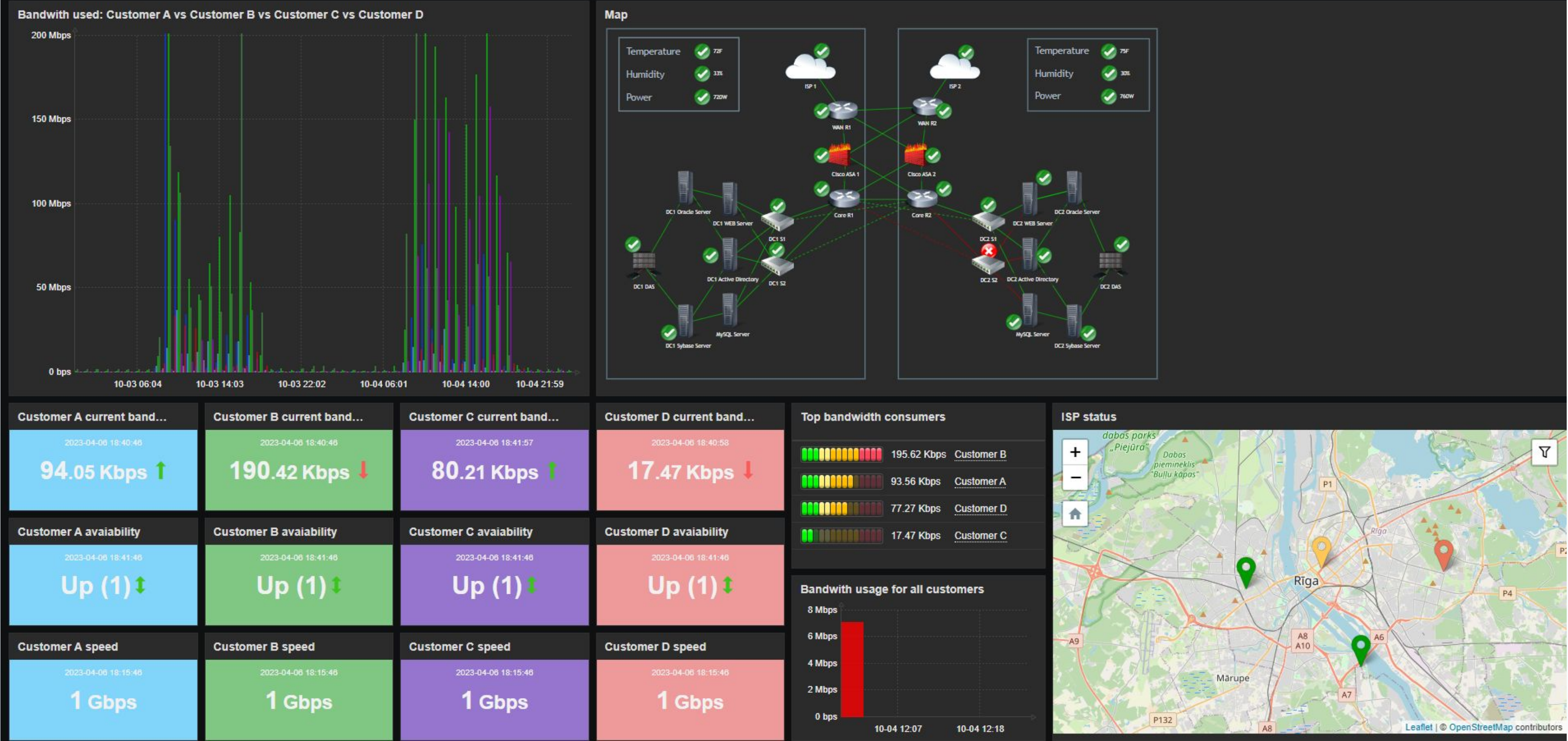

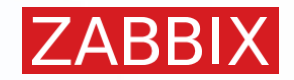

## VISUALIZAÇÃO

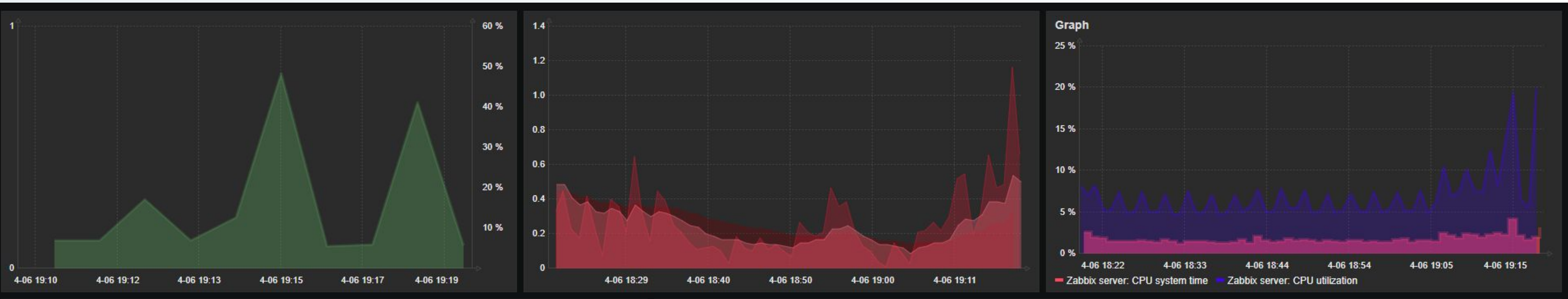

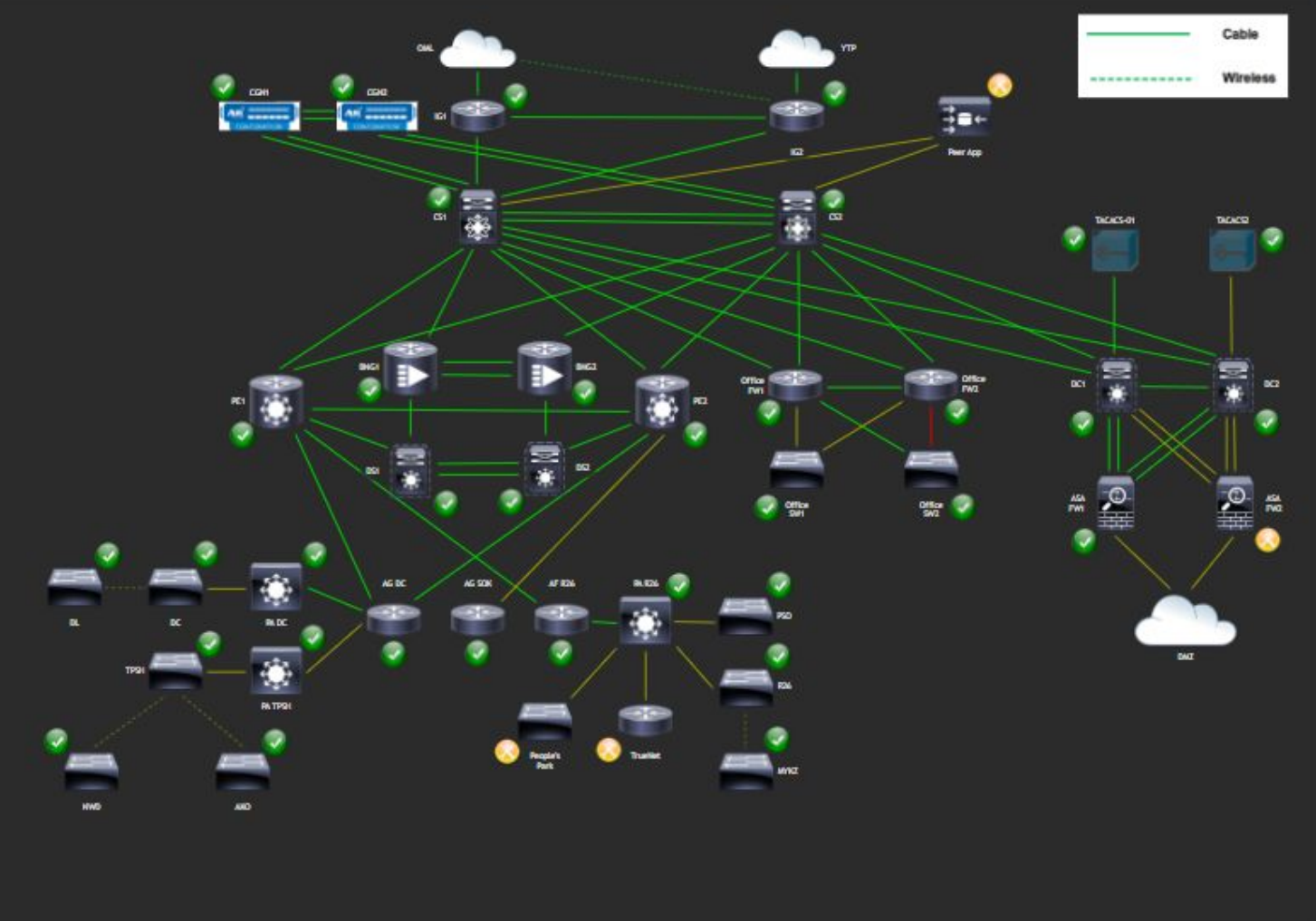

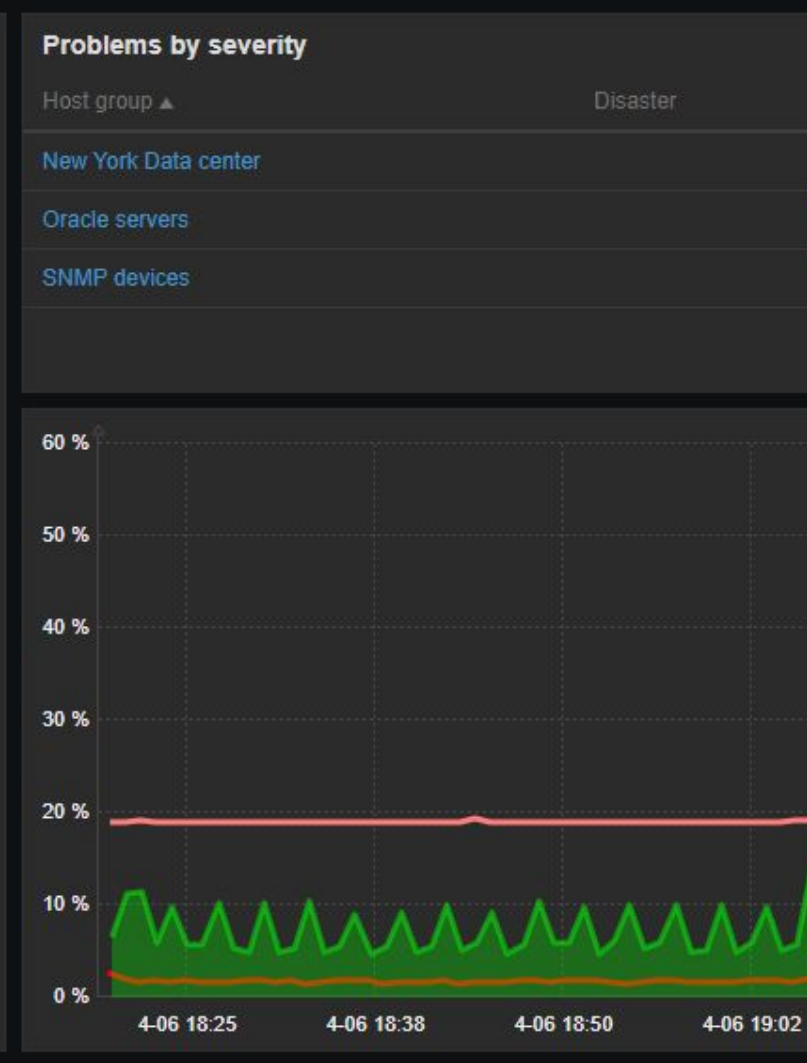

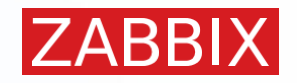

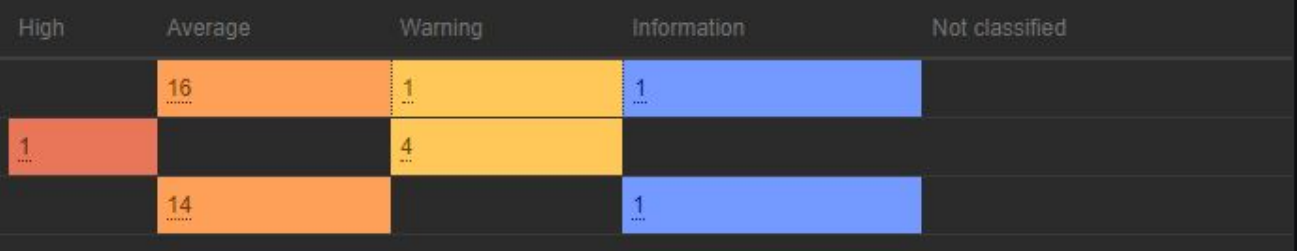

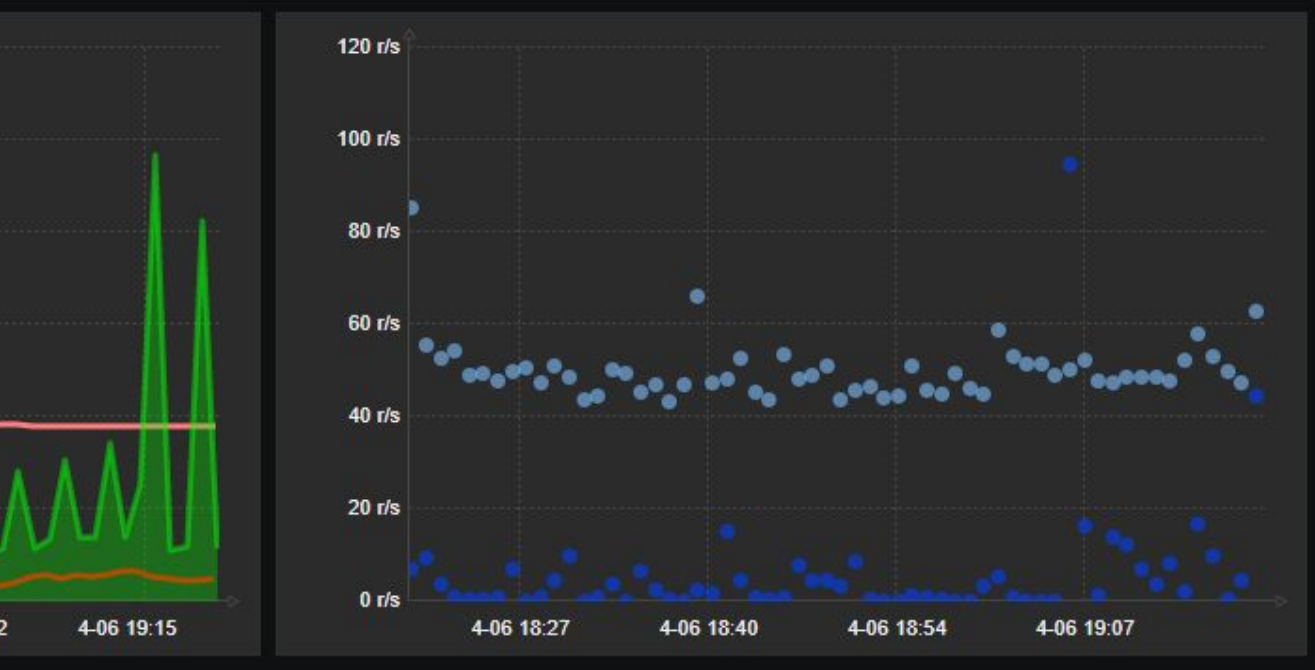

### **ITEM VALUE**

**CPU load** 

2022-01-28 07:57:08

 $2.14<sup>1</sup>$ 

**Production server** 

**CPU load** 

2022-01-28 07:58:38

**2.791** 

**Production server** 

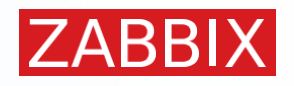

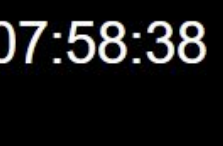

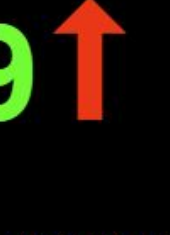

### **TOP HOSTS**

#### Top hosts by available memory

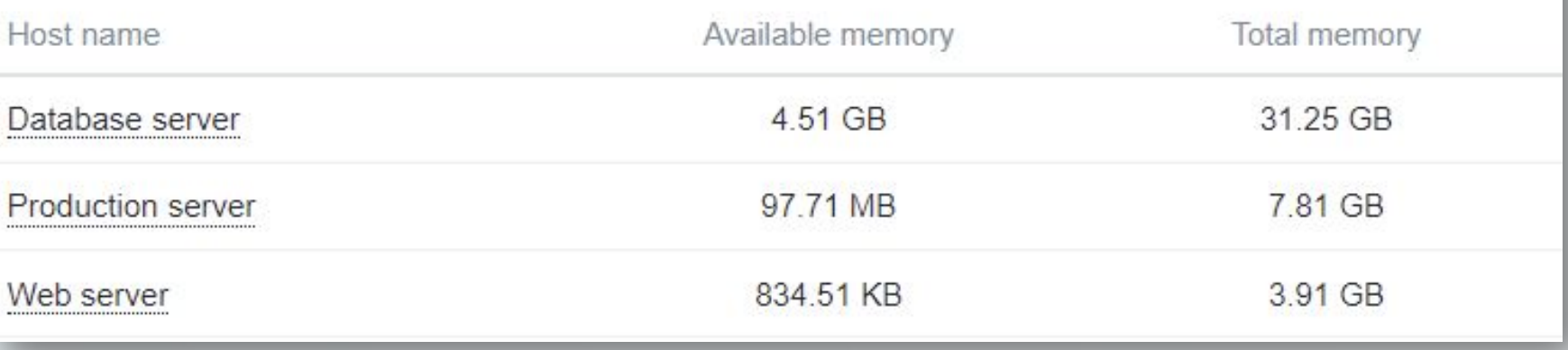

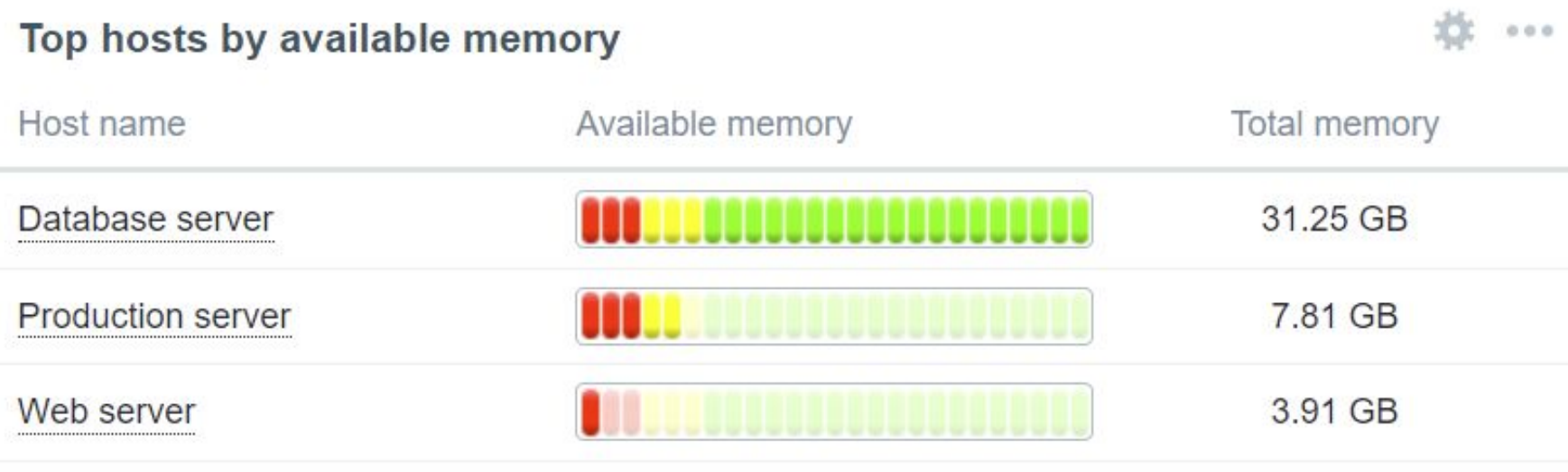

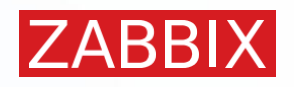

### **TOP HOSTS**

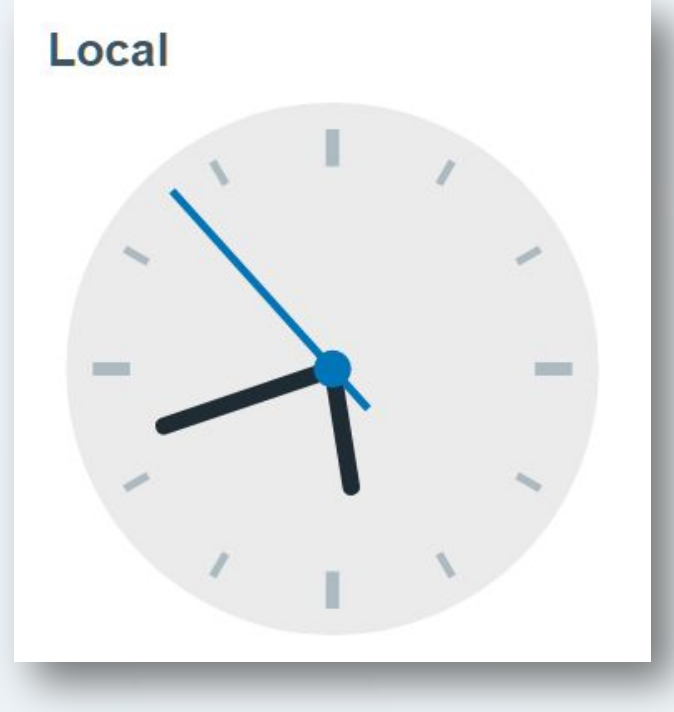

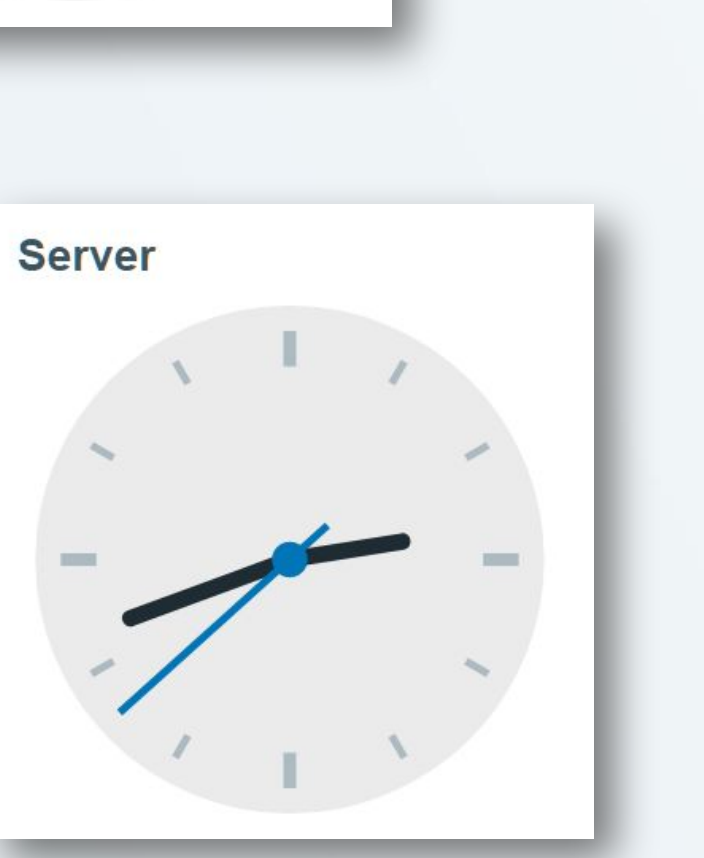

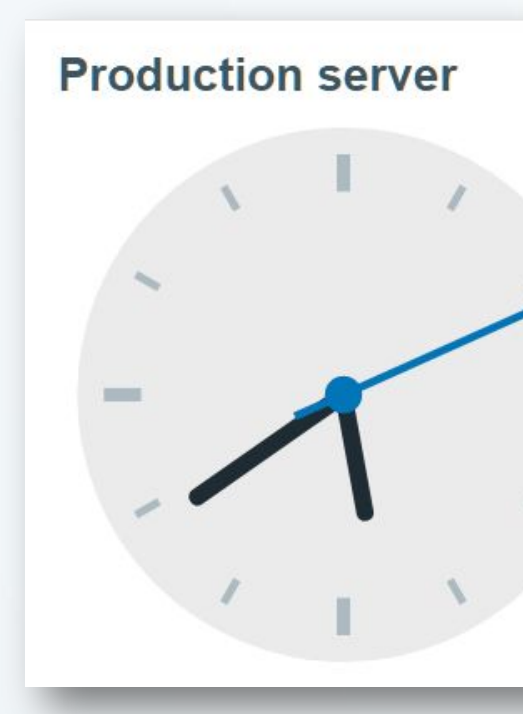

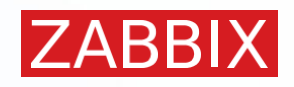

**GRÁFICOS**

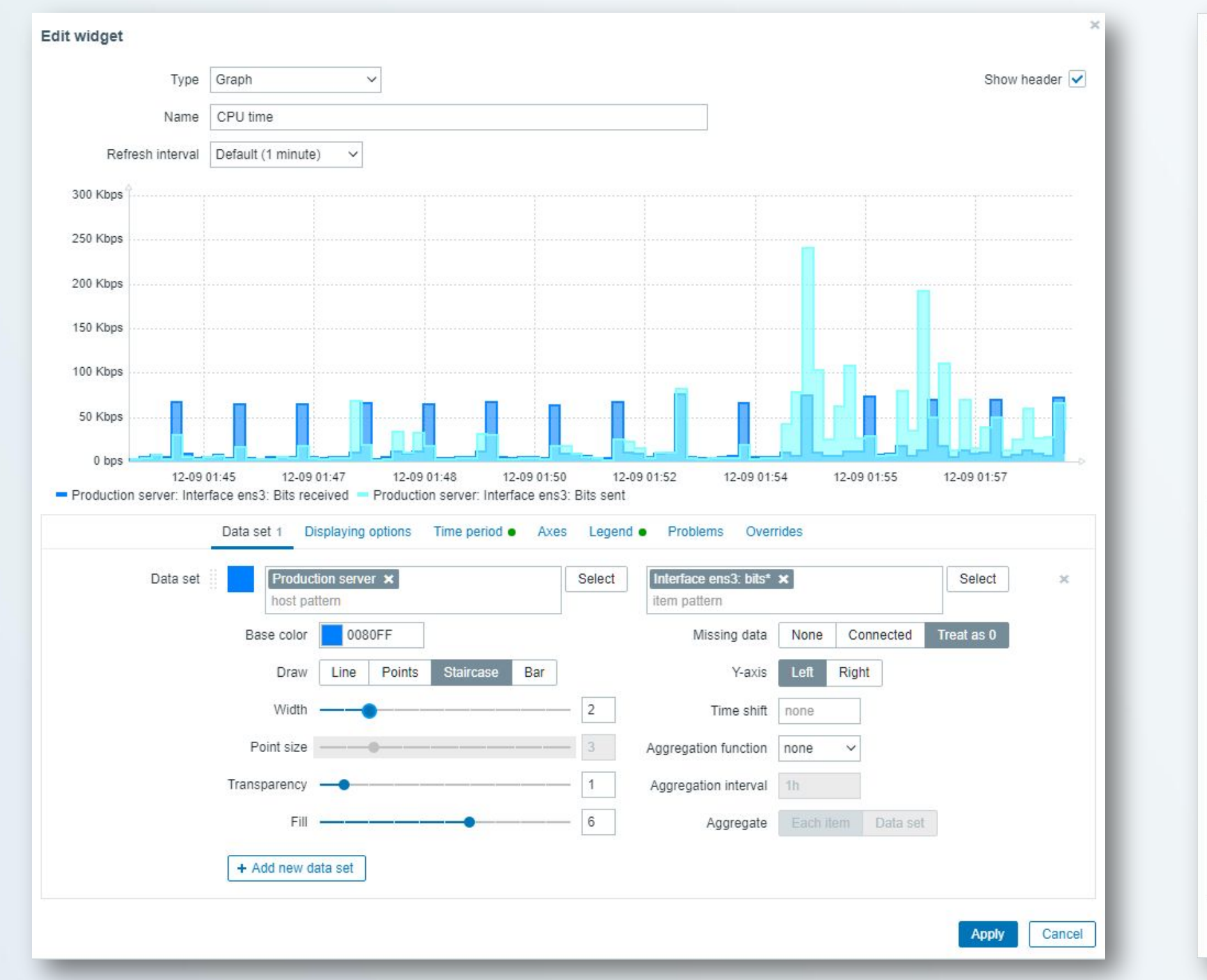

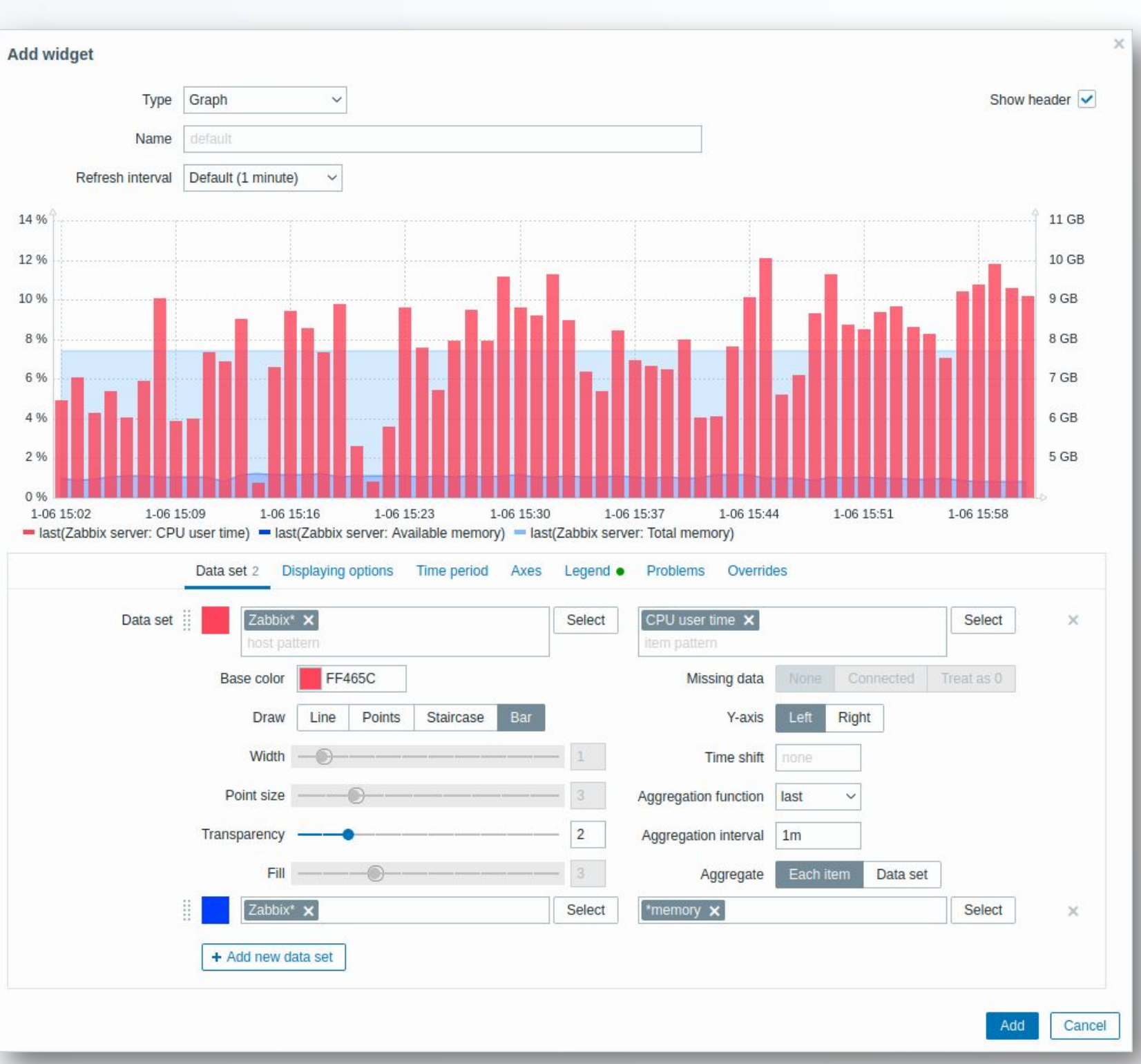

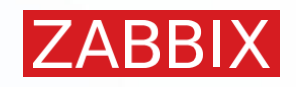

## RELATÓRIOS AGENDADOS

### **RELATÓRIOS EM PDF BASEADOS NOS DASHBOARDS**

- **• Para dashboards com múltiplas páginas, apenas a primeira página pode ser usada no relatório**
- **• Possibilita o envio não só para usuários do Zabbix, mas para endereços externos**

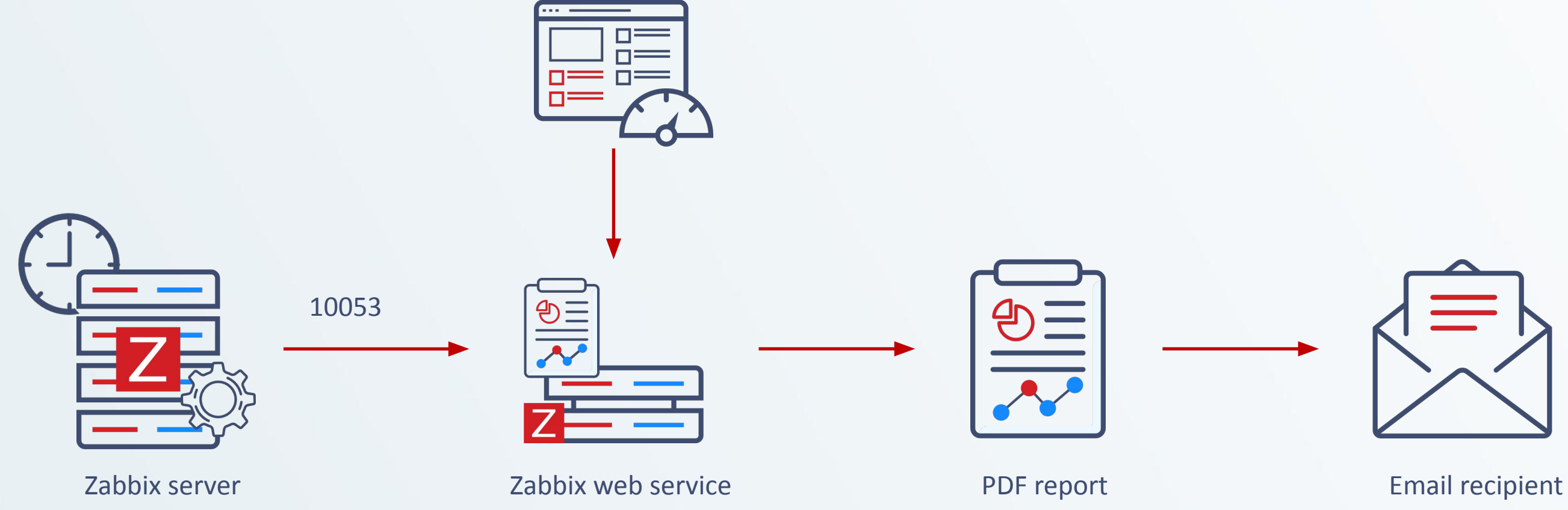

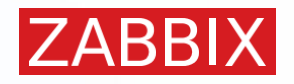

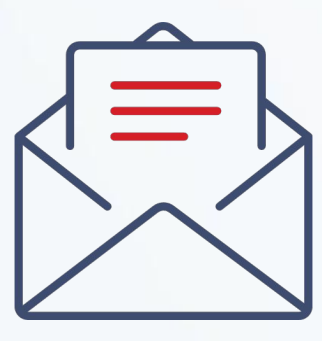

### **ALGUNS PONTOS SOBRE O SNMP**

- **• S**imple **N**etwork **M**anagement **P**rotocol
- Coleta informações relacionadas à saúde e desempenho do dispositivo
- Operações suportadas:

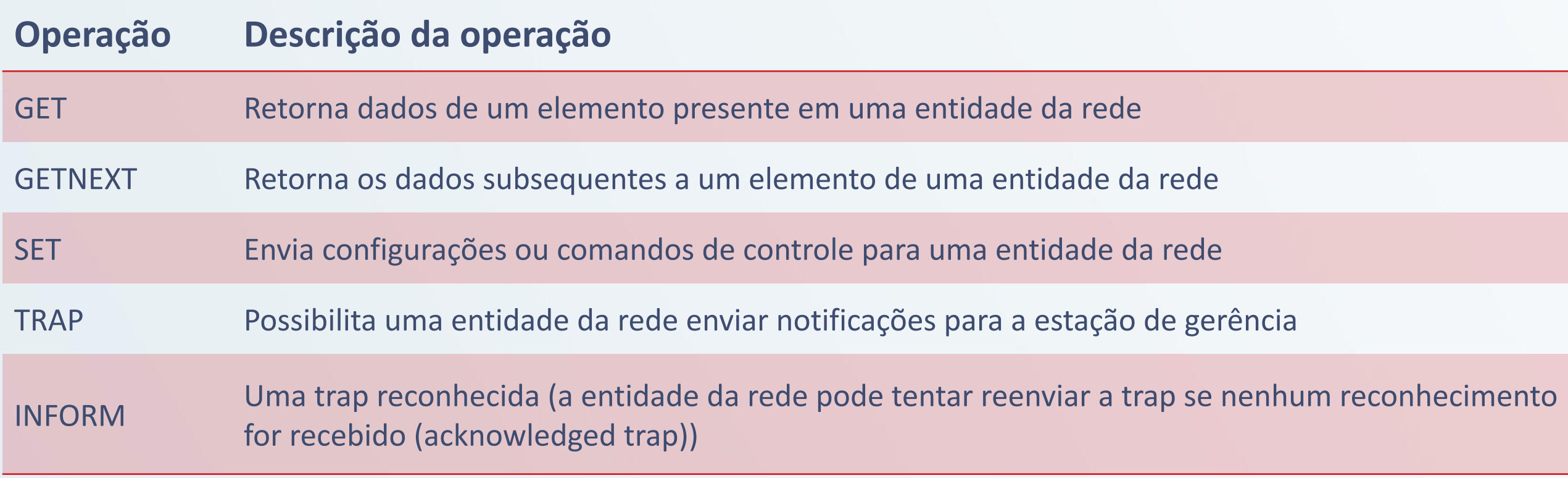

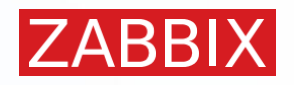

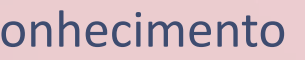

### **ALGUNS PONTOS SOBRE O SNMP - VERSÕES**

## **• SNMPv1:**

- Criado em meados dos anos 80
- Fácil de configurar Requer apenas uma string chamada "community".
- Muito vulnerável informações são enviadas na rede em texto pleno

## **• SNMPv2:**

- Traz tudo o que a v1 tinha e inclui melhorias em performance, segurança e gerência
- Introduz *GetBulkRequest*, comando *Inform* e suporte para contadores 64-bit
- *Party-based security system* muito complexo e amplamente não adotado  $\odot$
- SNMPv2c Community-Based Utiliza o esquema de segurança da v1

## **• SNMPv3:**

- Finalmente, segurança! x Mais complexo de configurar
- Autenticação para garantir que as mensagens sejam lidas apenas pelo recipiente desejado
- Encriptação Encripta as mensagens transferidas pela rede e garante que não possam ser lidas por usuários sem autorização

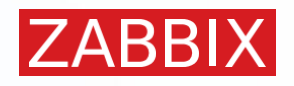

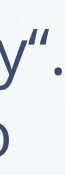

#### **SUITE NET-SNMP**

• É um pacote de ferramentas usadas para executar as operações do protocolo SNMP, e implementar SNMP v1, SNMP v2 e SNMP v3 utilizando IPv4 e IPv6

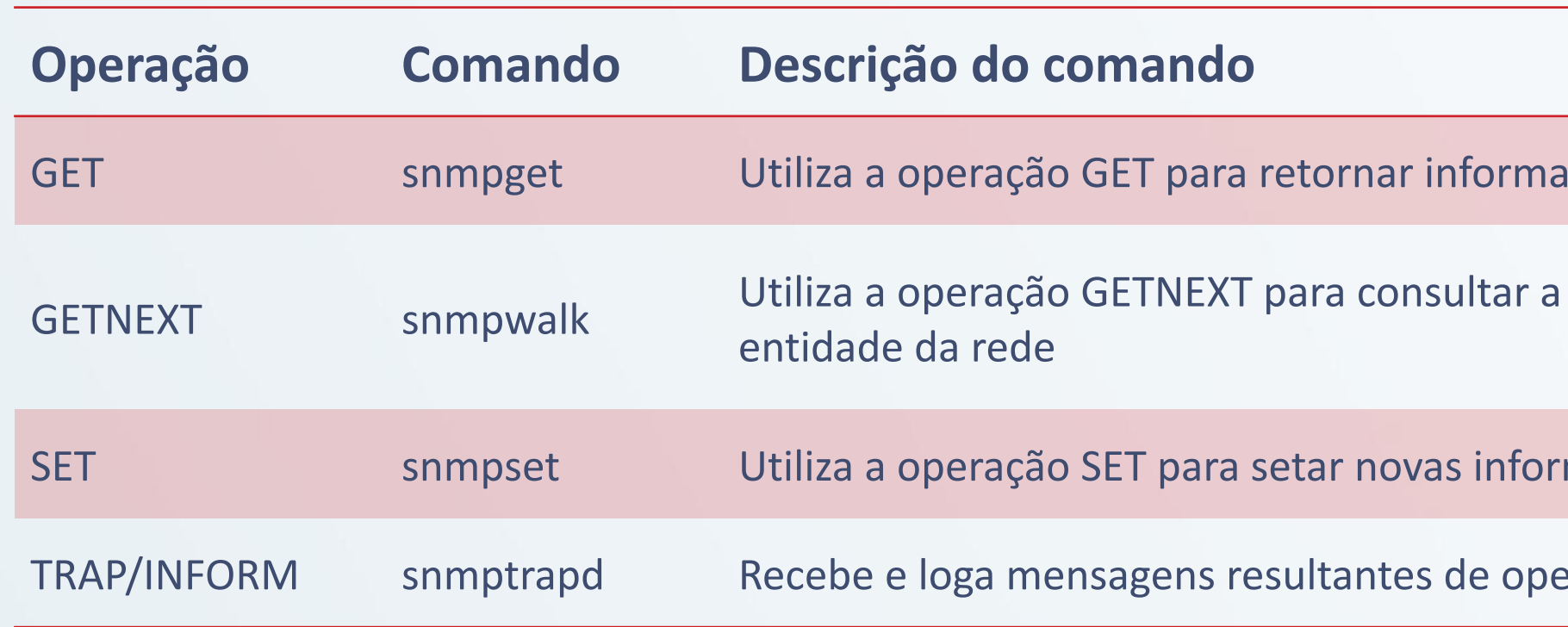

### root@zbx-60-msql-ol8 ~]# snmpget -v2c -c public 10.50.0.227 <mark>1.3.6.1</mark> DISMAN-EVENT-MIB::sysUpTimeInstance = Timeticks: (104027) 0:17:20.27 [root@zbx-60-msql-ol8 ~]# snmpget -v2c -c public 10.50.0.227 DISMAN-EVENT-MIB::sysUpTimeInstance DISMAN-EVENT-MIB::sysUpTimeInstance = Timeticks: (104555) 0:17:25.55

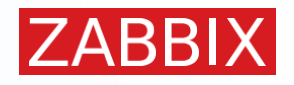

get spandidade da rederações da entidade da redera

árvore de informações de uma

mações na entidade da rede

erações TRAP e INFORM

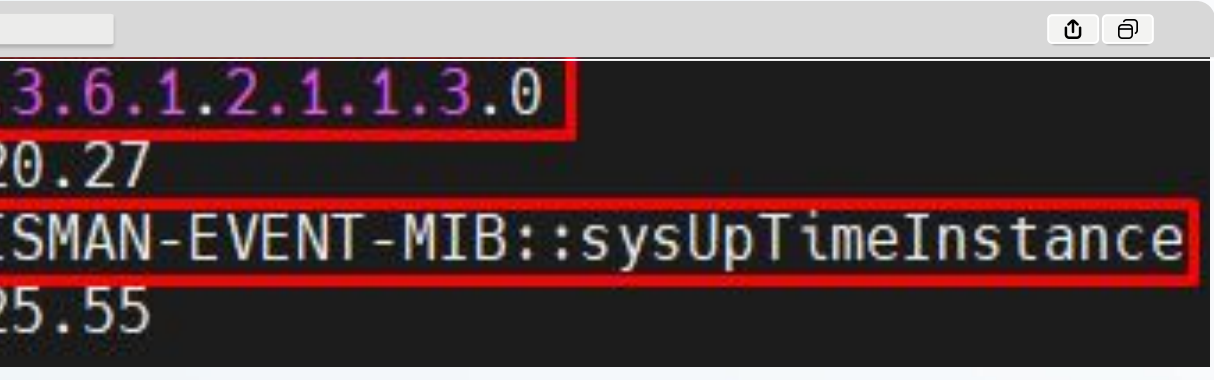

### **MIB E OID**

- **• MIB = M**anagement **I**nformation **B**ase
	- É um arquivo de texto com uma determinada formatação e organizado de forma hieráquica
	- Contem os detalhes dos **objetos** monitoráveis
- **• OID = O**bject **Id**entifier
	- Endereço utilizado para diferenciar informações entre objetos
	- Representado por uma longa sequência de números separados por pontos

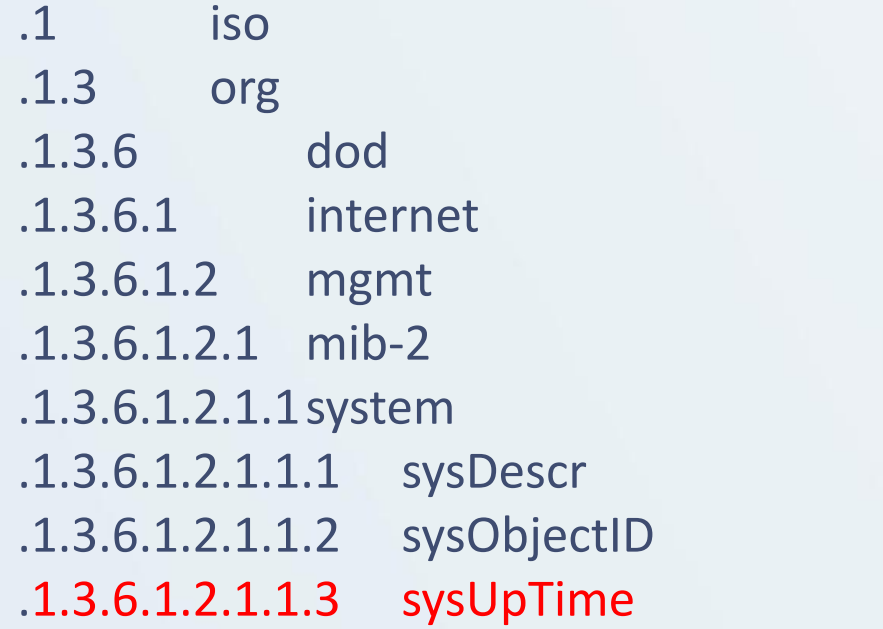

1.3.6.1.2.1.1.3 =

iso.org.dod.internet.mgmt.mib-2.system.sysUpTime

directory(1)

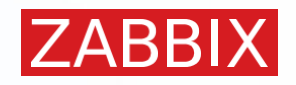

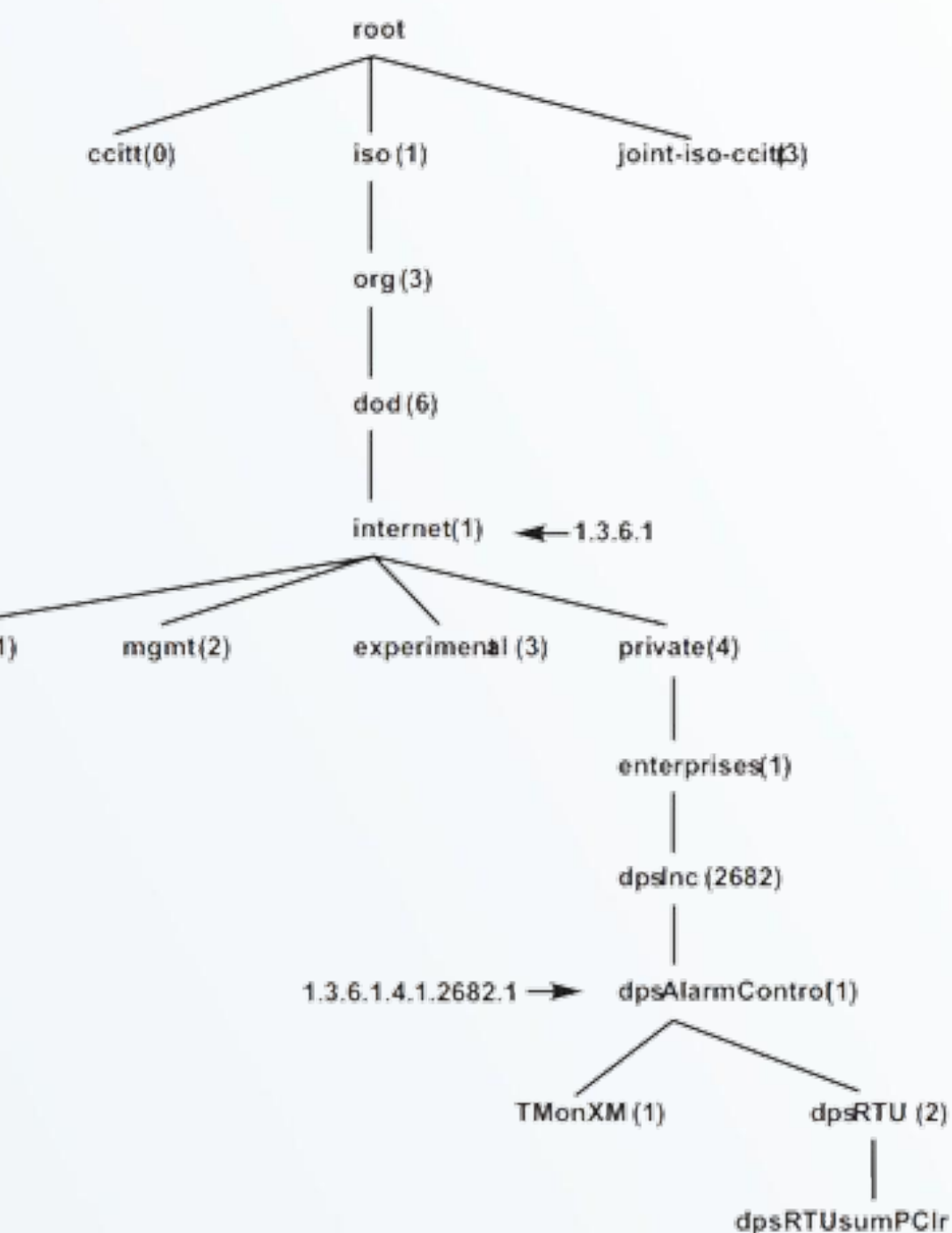

### **Zabbix x SNMP**

- O Zabbix envia um request SNMP GET para o dispositivo
- O dispositivo responde com um valor ou uma mensagem de erro
- A comunicação por padrão se dá através do protocolo UDP na porta 161

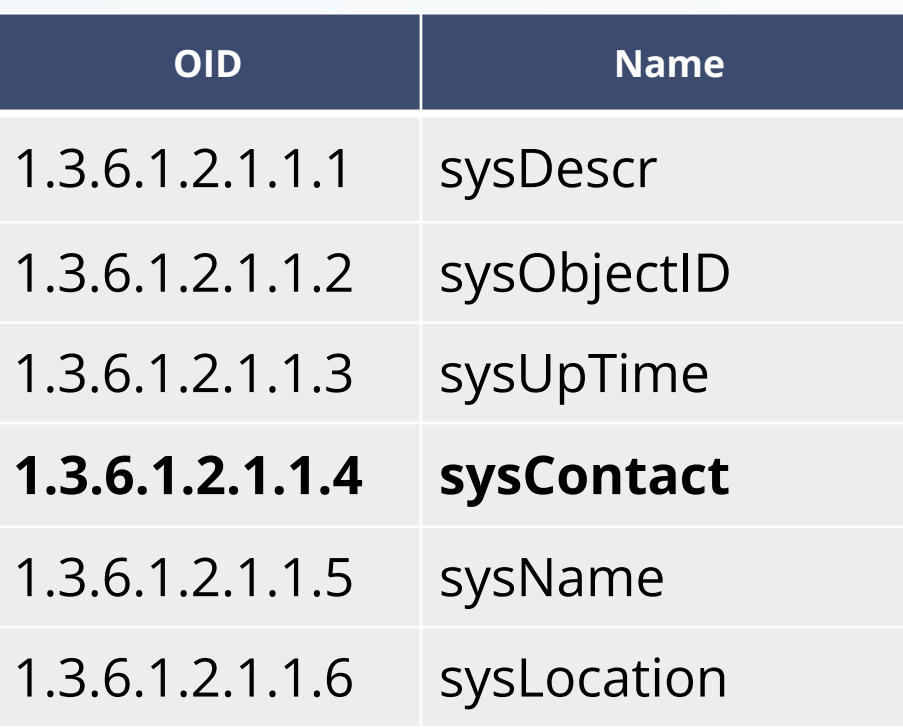

switch1@exemplo.com

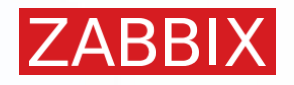

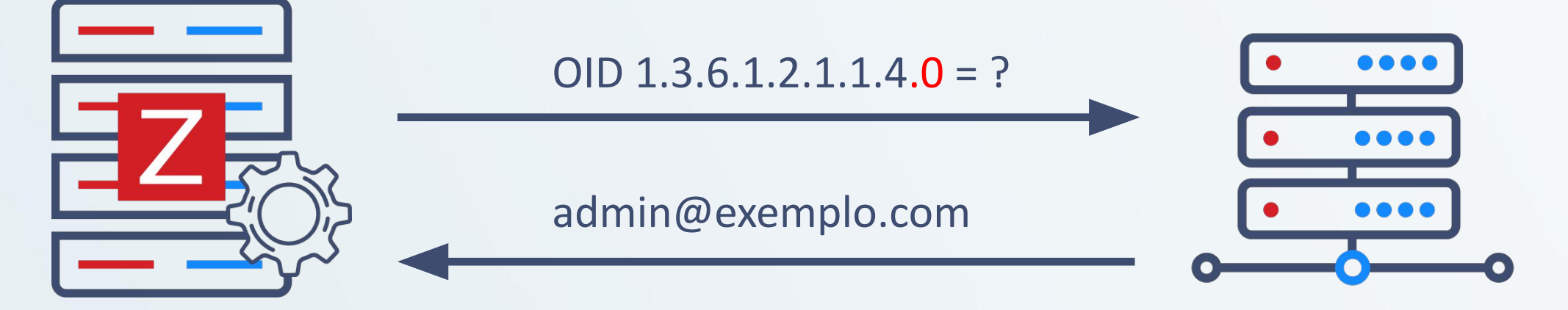

### **Zabbix x SNMPTrap**

- Situações de problemas ou limiares são definidos no dispositivo
- Cada tipo de dispositivo tem seus itens de trap únicos
- Quando um problema é identificado, ele enviará a mensagem SNMP para todos os recipientes configurados

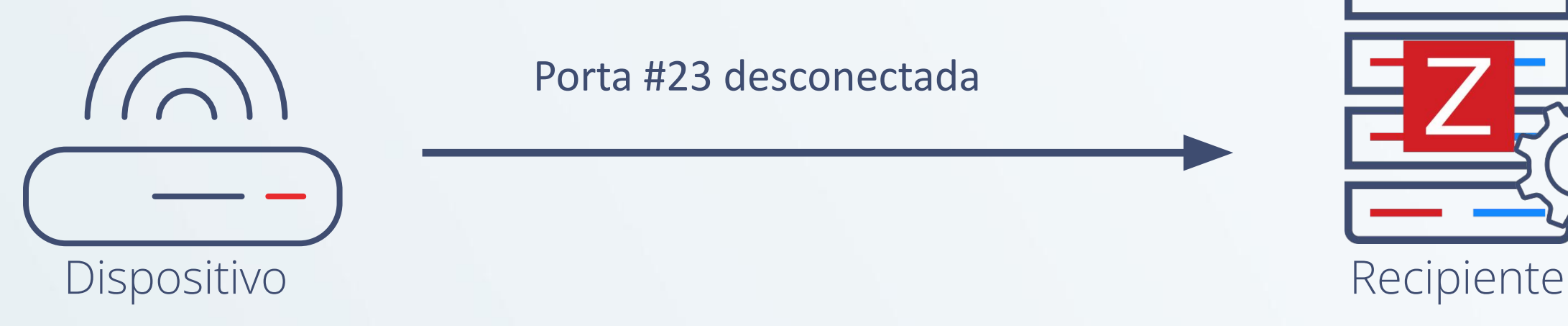

Porta #23 desconectada

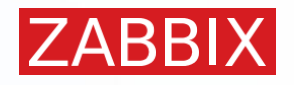

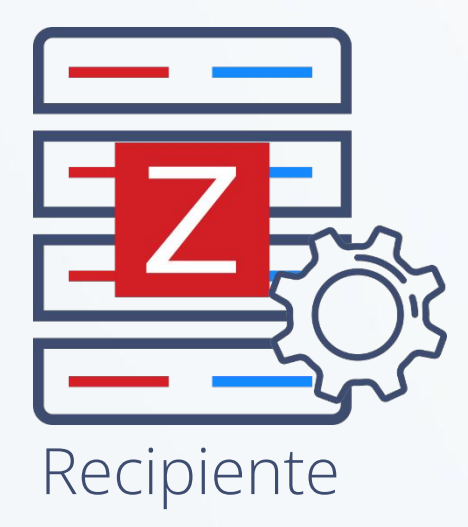

## ZABBIX

# VAMOS VER NA PRÁTICA?